# Graph Databases

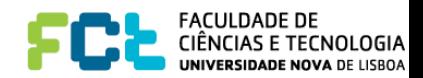

#### What kind of data?

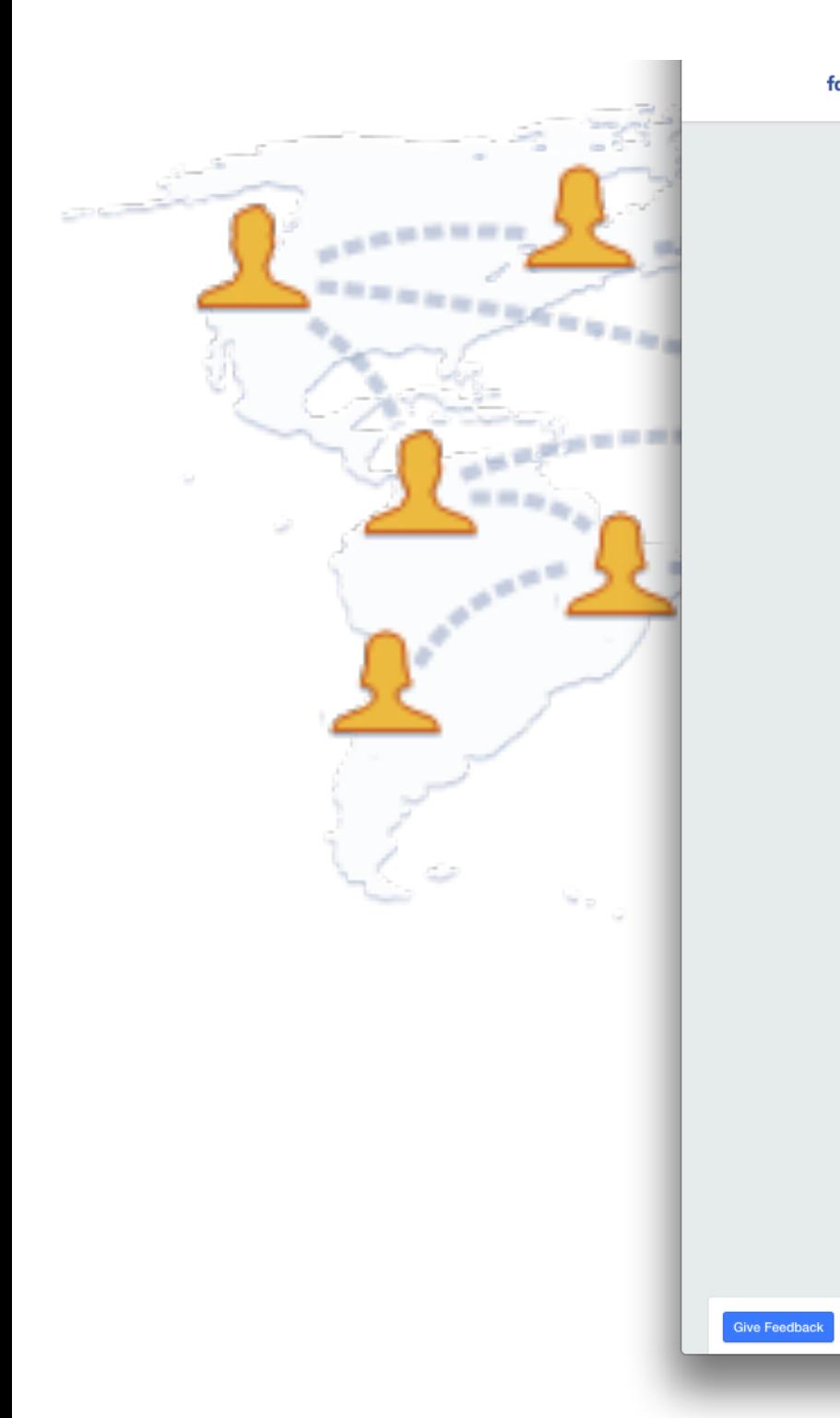

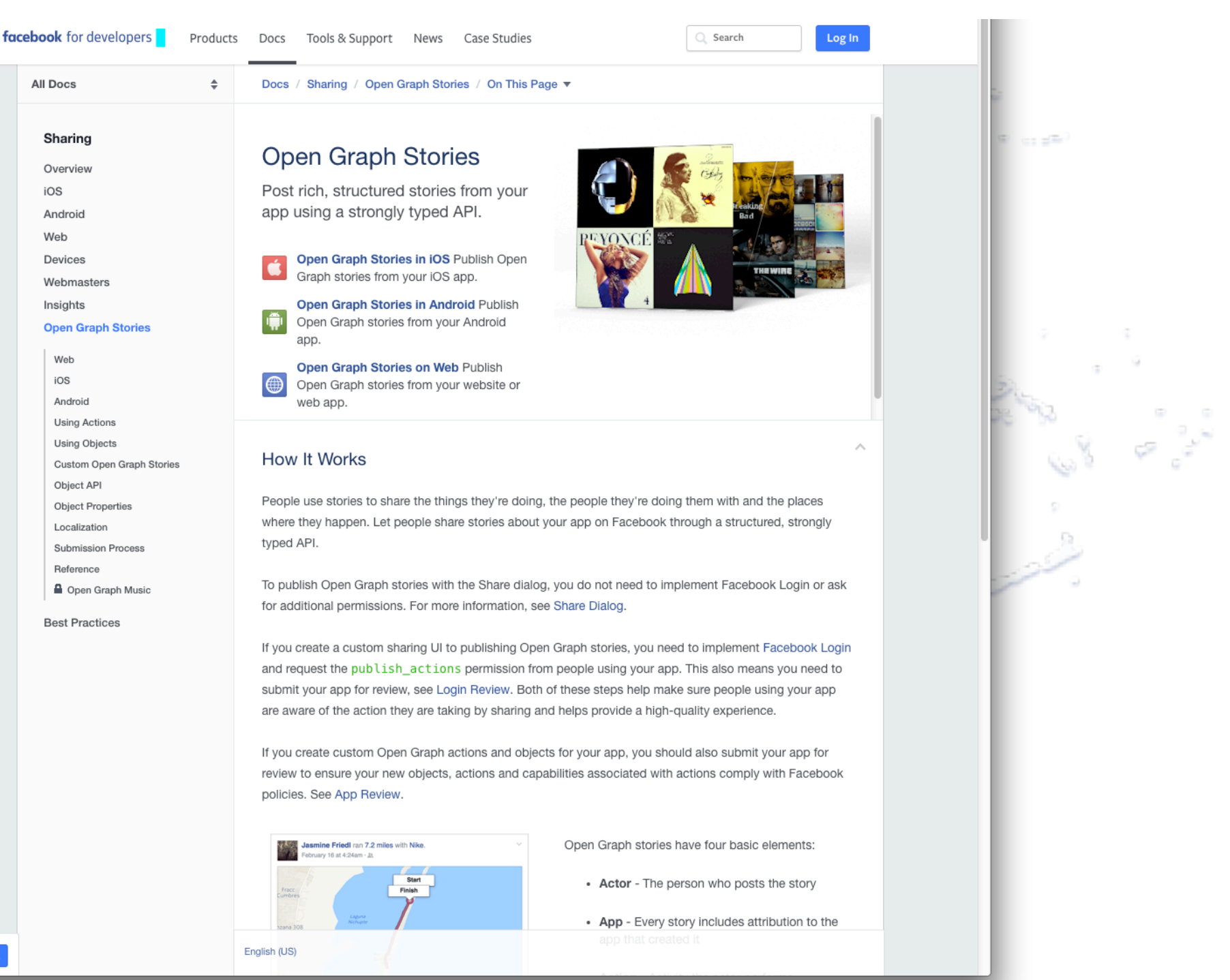

FACULDADE DE<br>CIÊNCIAS E TECNOLOGIA UNIVERSIDADE NOVA DE LISBOA

### What kind of data?

#### **Google** Inside Search

How Search Works Tips & Tricks Features Search Stories Playground **Blog** Help Home

The Knowledge Graph

Learn more about one of the key breakthroughs

behind the future of search.

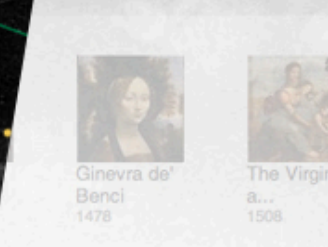

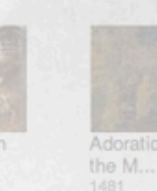

#### do da Vinci

 $\overline{\phantom{a}}$ 

Leonardo di ser Piero da Vinci was an Italiar Renaissance polymath: painter, sculptor, architect, musician, scientist, mathematicia engineer, inventor, anatomist, geologist, cartographer, botanist, and writer, Wikip

Born: April 15, 1452, Anchiano Died: May 2, 1519, Clos Lucé

Buried: Château d'Amboise

See it in action

Discover answers to questions you never thought to ask, and explore collections and lists.

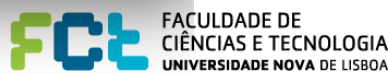

#### What kind of data?

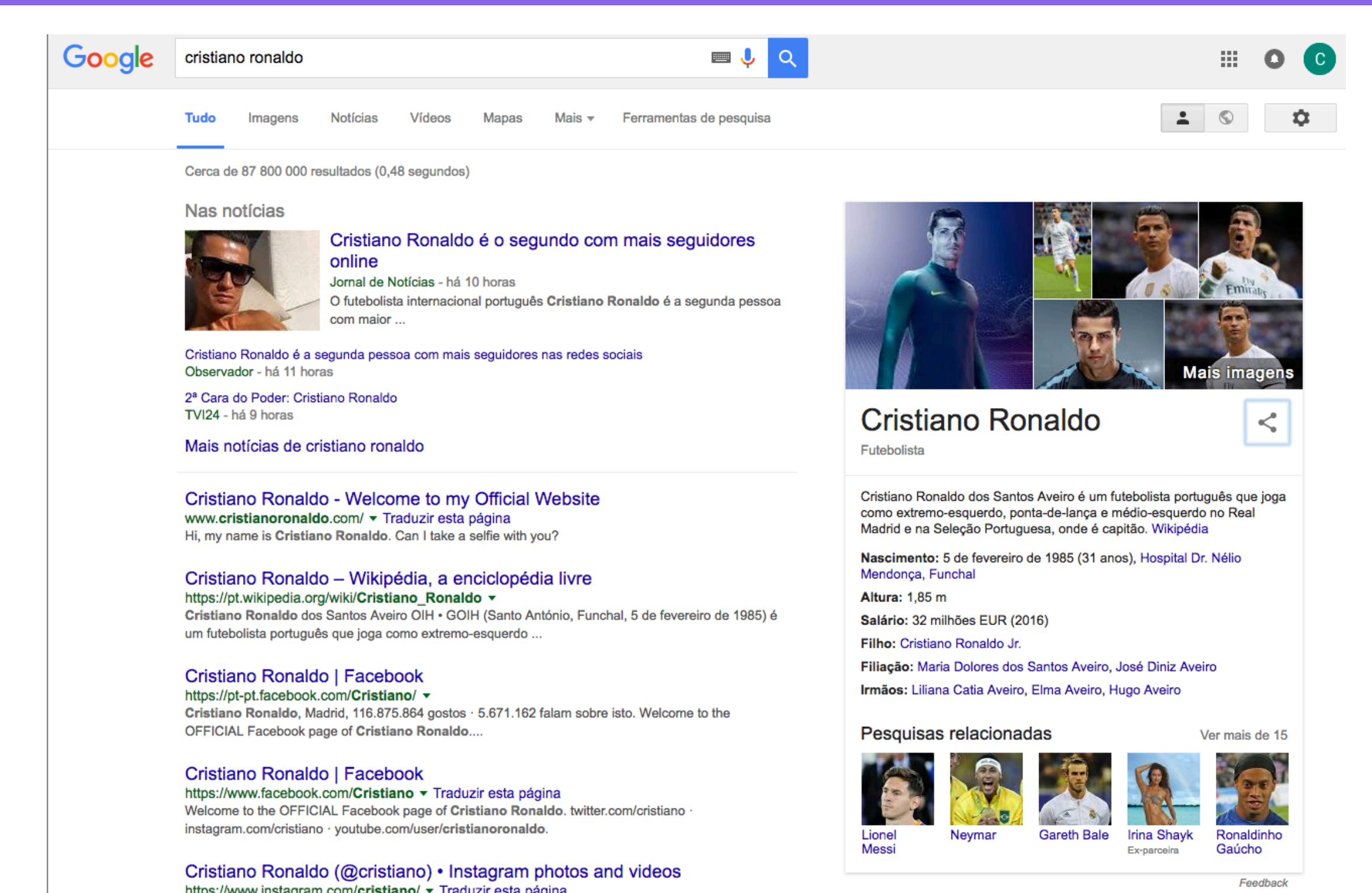

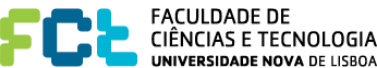

#### Where does the data come from ?

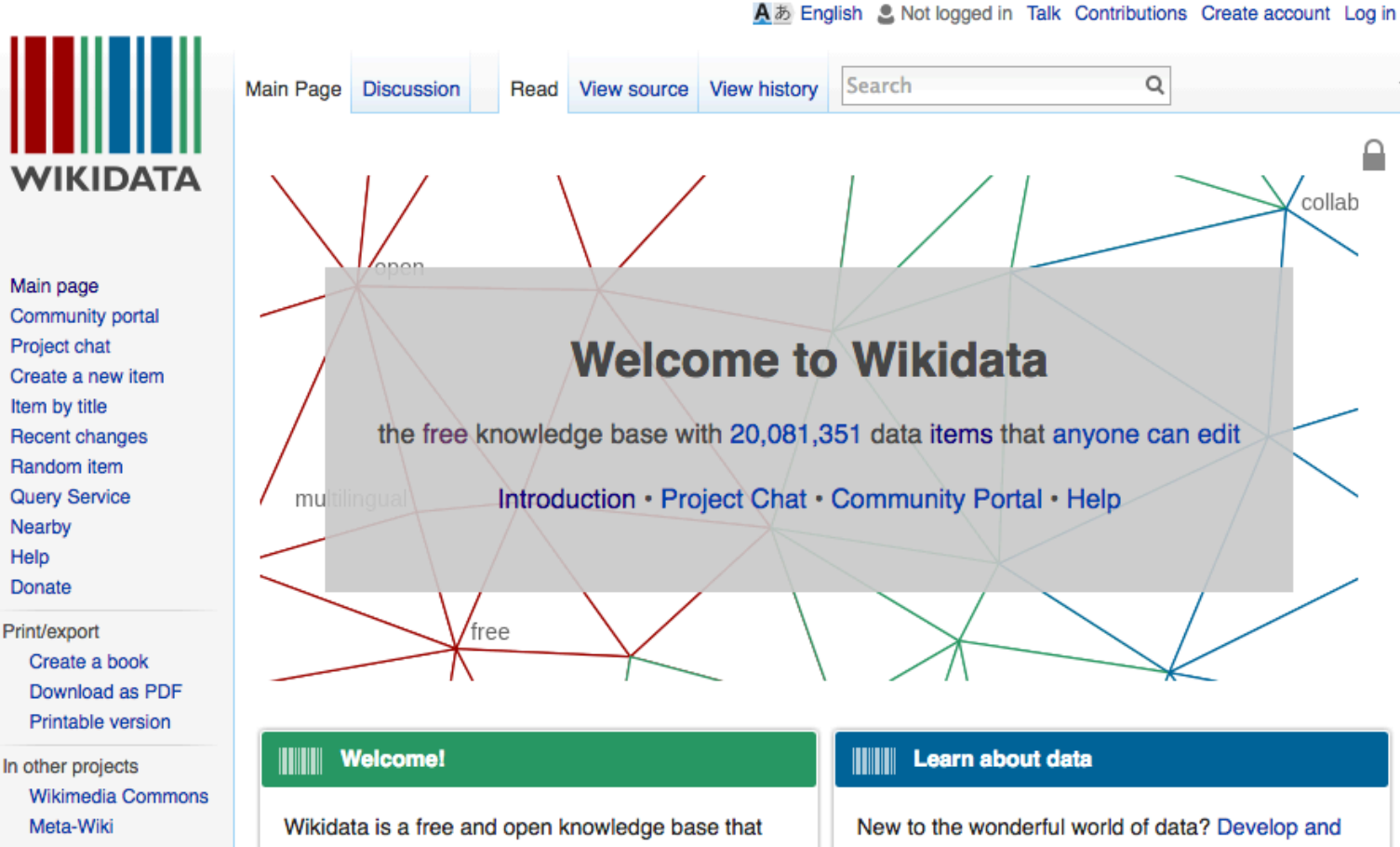

can be read and edited by both humans and improve your data literacy through content designed to get you up to speed and feeling comfortable with the fundamentals in no time. Wikidata acts as central storage for the structured

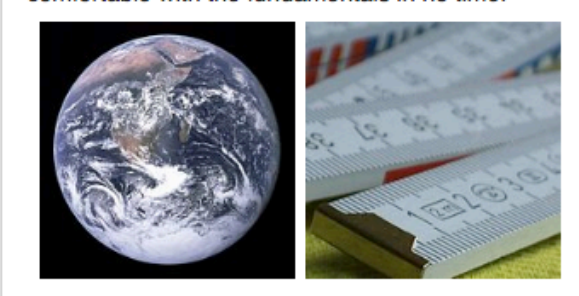

item: Earth (Q2)

property: highest point  $( P610)$ 

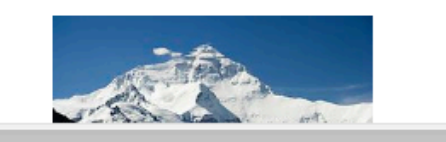

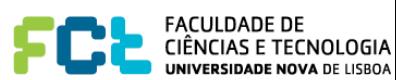

Donate Print/export Create a book **Printable version** In other projects Meta-Wiki Wikispecies Wikibooks Wikinews Wikipedia Wikiquote Wikisource Wikiversity Wikivoyage **Tools** What links here **Related changes** Special pages **Permanent link** Page information

machines.

data web.

**IIIII** Get involved

data of its Wikimedia sister projects including

Wikipedia, Wikivoyage, Wikisource, and others.

Wikidata also provides support to many other sites

and services beyond just Wikimedia projects! The

license, exported using standard formats, and can

be interlinked to other open data sets on the linked

content of Wikidata is available under a free

Wikidata item

In Wikipedia Qafár af Ancuras

- **• Wikidata** is a free, collaborative, multilingual, secondary database, collecting structured data to provide support for Wikipedia, Wikimedia [Commons,](https://www.wikidata.org/wiki/Help:Wikimedia) the other wikis of the [Wikimedia](https://www.wikidata.org/wiki/Help:Wikimedia)  [movement](https://www.wikidata.org/wiki/Help:Wikimedia), and to anyone in the world.
	- **- Multilingual.** Editing, consuming, browsing, and reusing the data is fully multilingual. Data entered in any language is immediately available in all other languages. Editing in any language is possible and encouraged.
	- **- A secondary database.** Wikidata records not just statements, but also their sources, and connections to other databases. This reflects the diversity of knowledge available and supports the notion of verifiability.

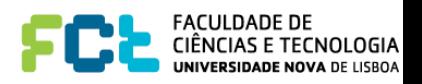

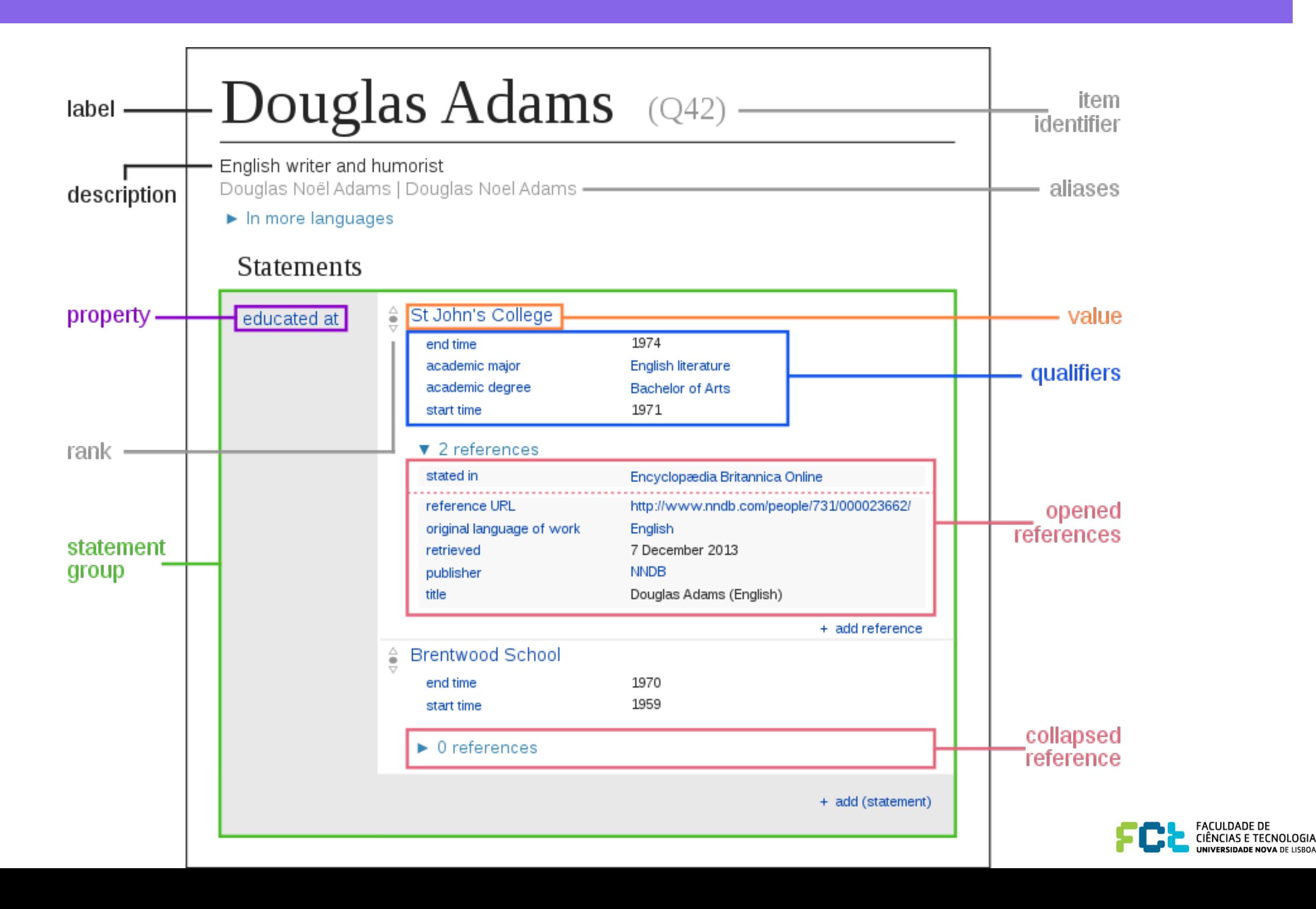

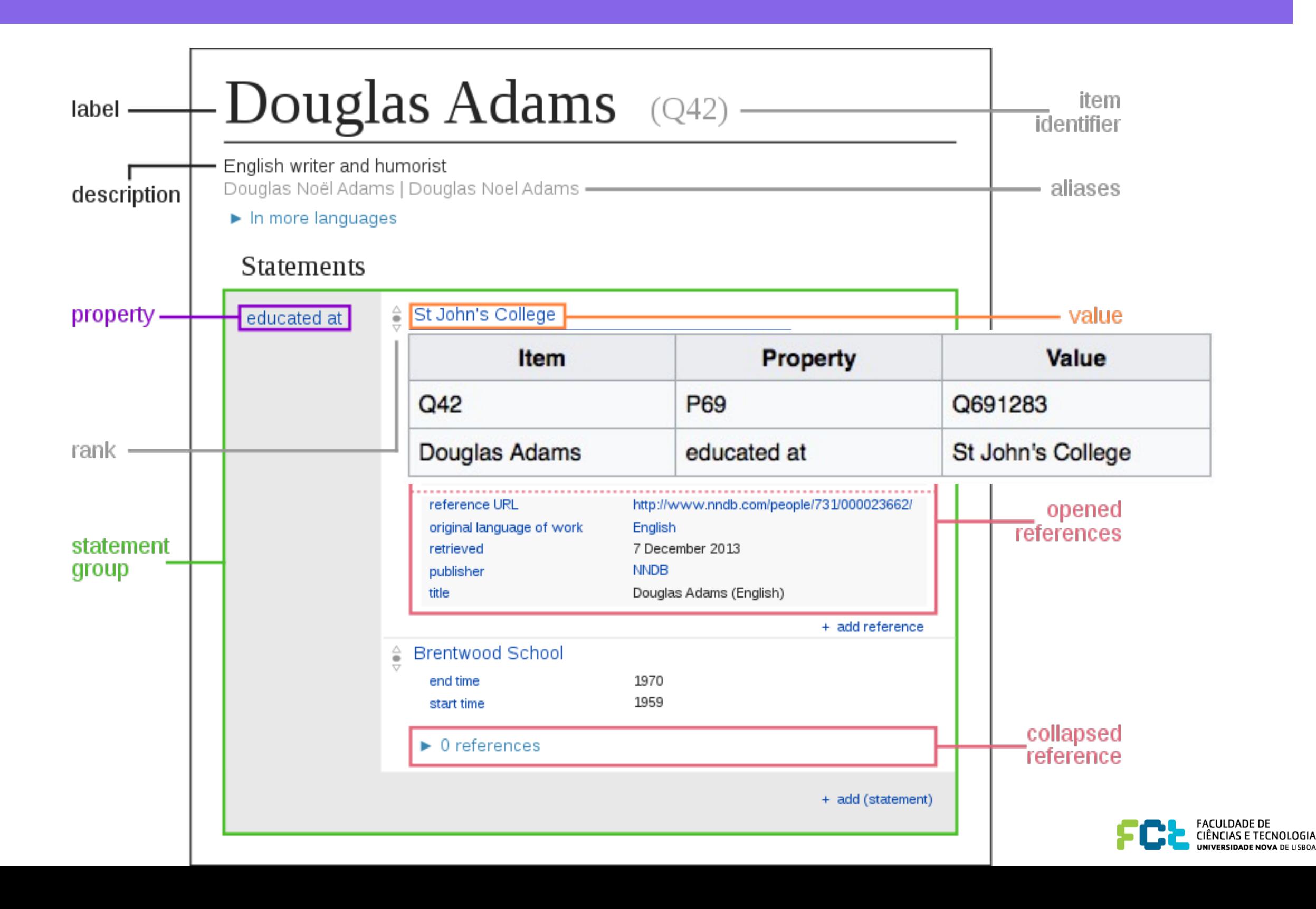

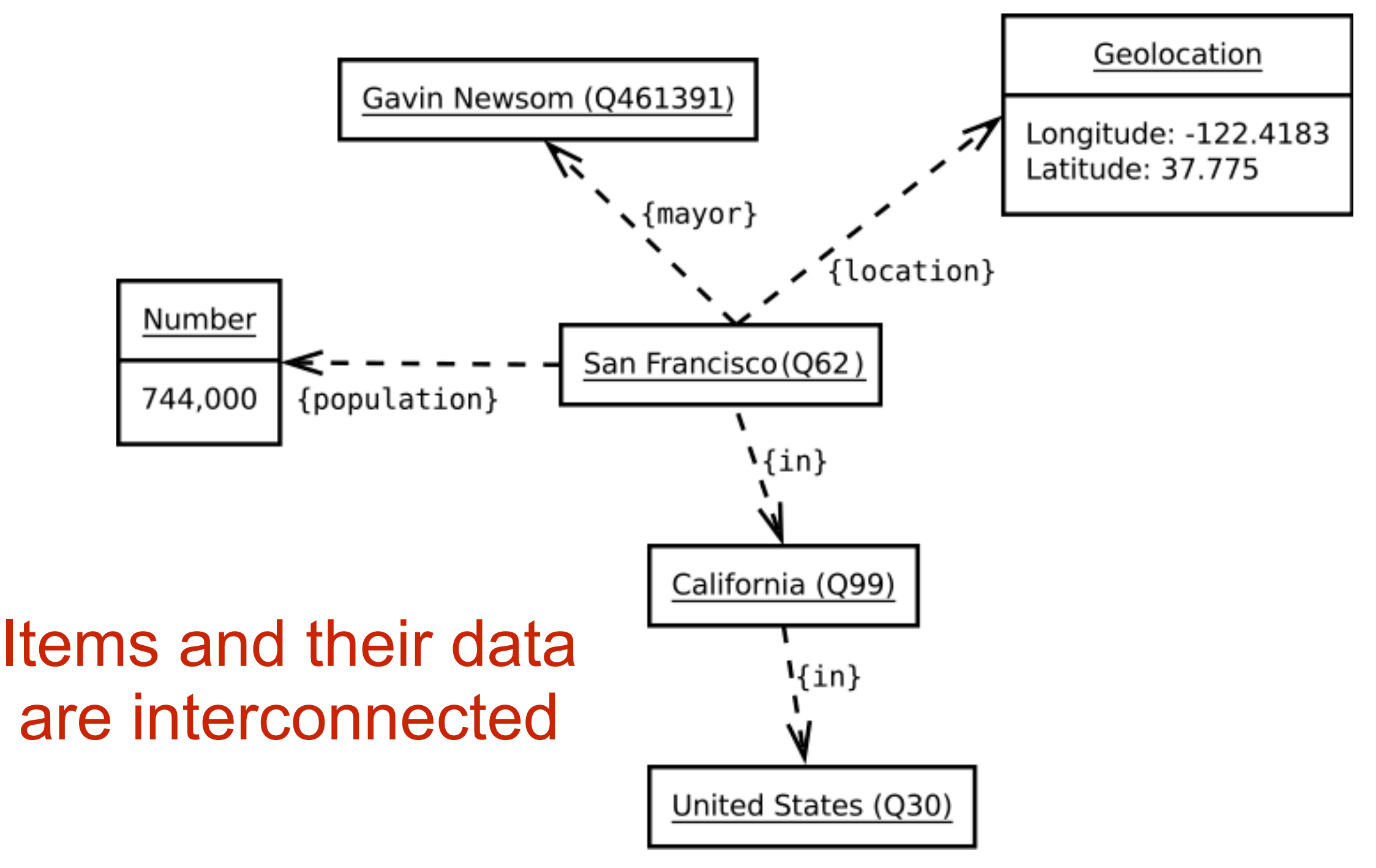

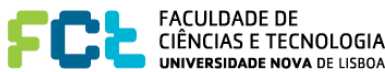

## The Semantic Web Vision

*"I have a dream for the Web [in which computers] become capable of analyzing all the data on the Web – the content, links, and transactions between people and computers. A 'Semantic Web', which should make this possible, has yet to emerge, but when it does, the day-to-day mechanisms of trade, bureaucracy and our daily lives will be handled by machines talking to machines. The 'intelligent agents' people have touted for ages will finally materialize."*

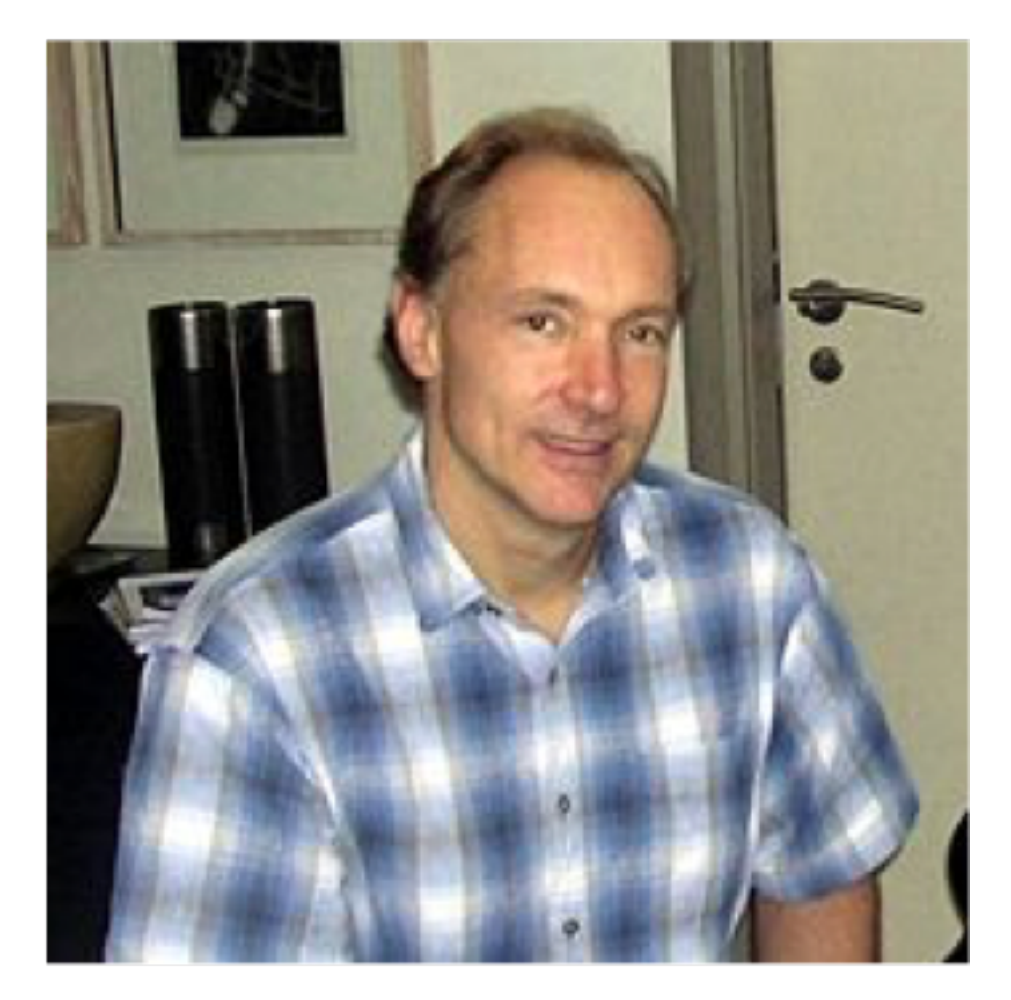

*Tim Berners-Lee, 1999*

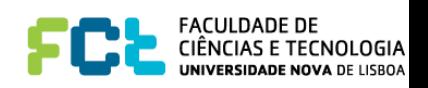

# Linked Open Data Project

- An open initiative project
- "Exposing, sharing, and connecting pieces of [data,](http://en.wikipedia.org/wiki/Data) [information,](http://en.wikipedia.org/wiki/Information) and [knowledge](http://en.wikipedia.org/wiki/Knowledge) on the Semantic Web using [URIs](http://en.wikipedia.org/wiki/URI) and [RDF.](http://en.wikipedia.org/wiki/Resource_Description_Framework)"
- Large number of datasets with connections between them
- Billions of triples, millions of links!

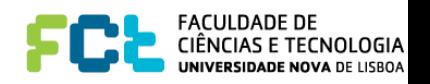

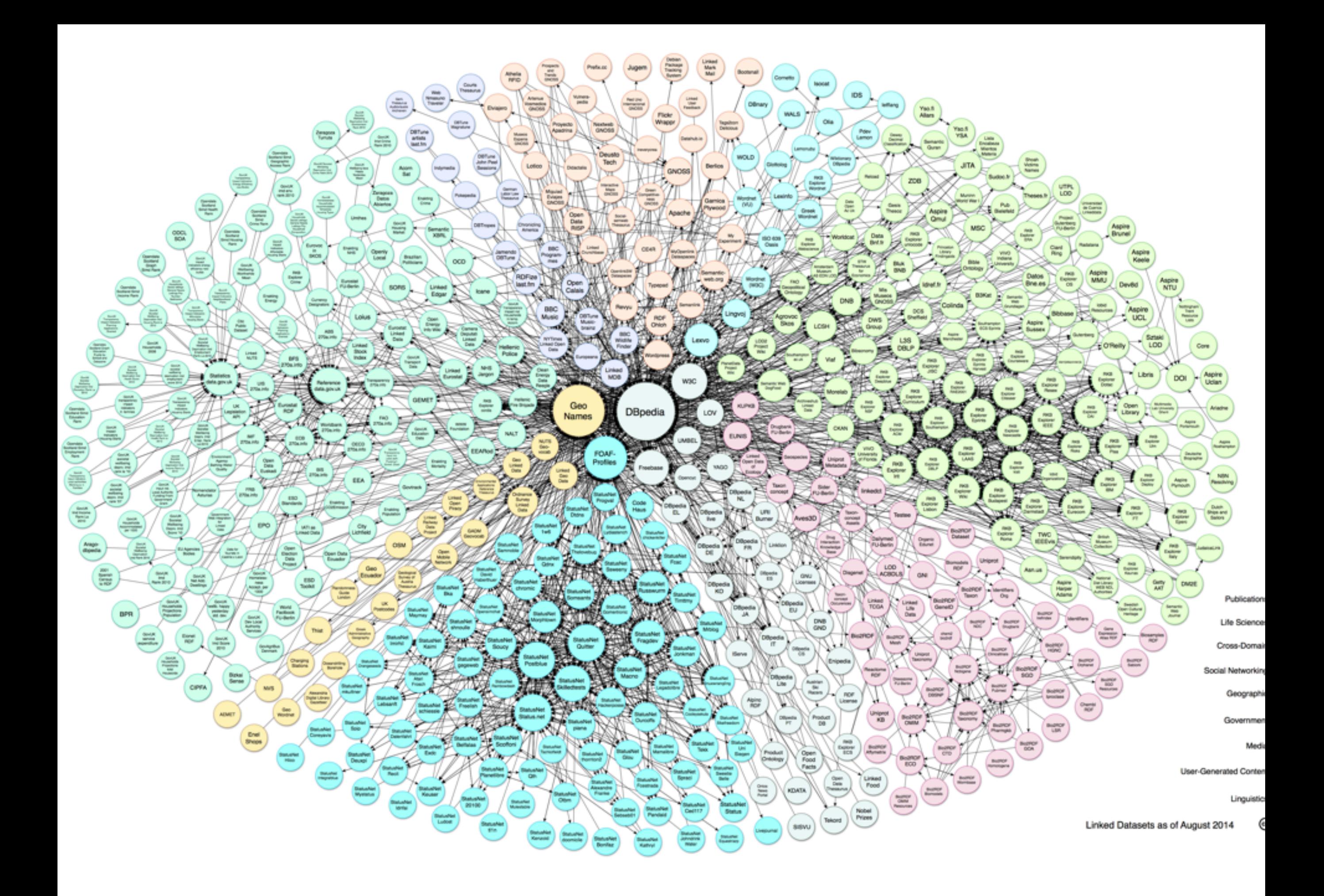

## Linked Open Data

#### **Music Genre Map**

Genre frequency (circle size) and layout (genres that label the same bands are linked) for bands pulled from dbpedia

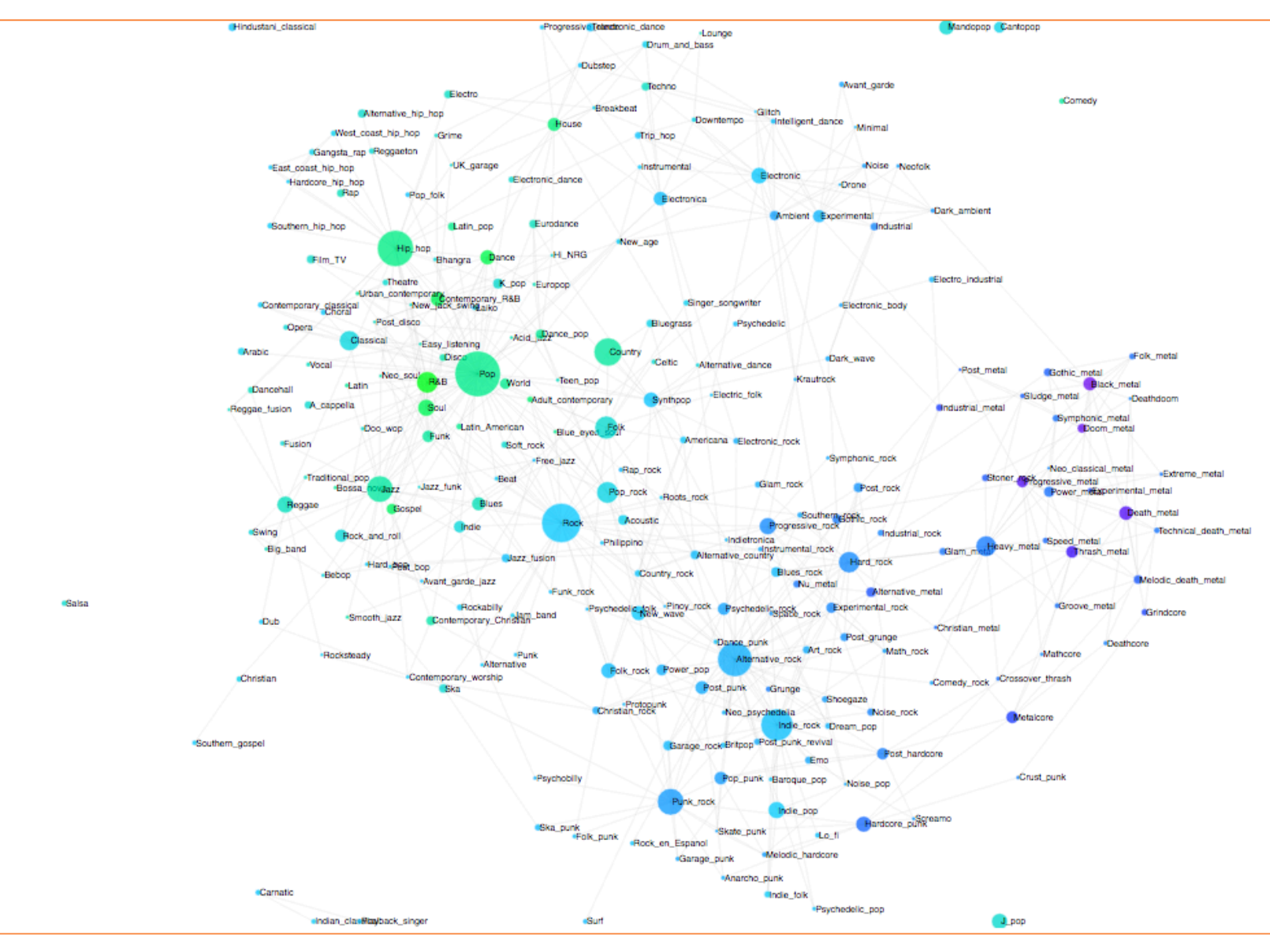

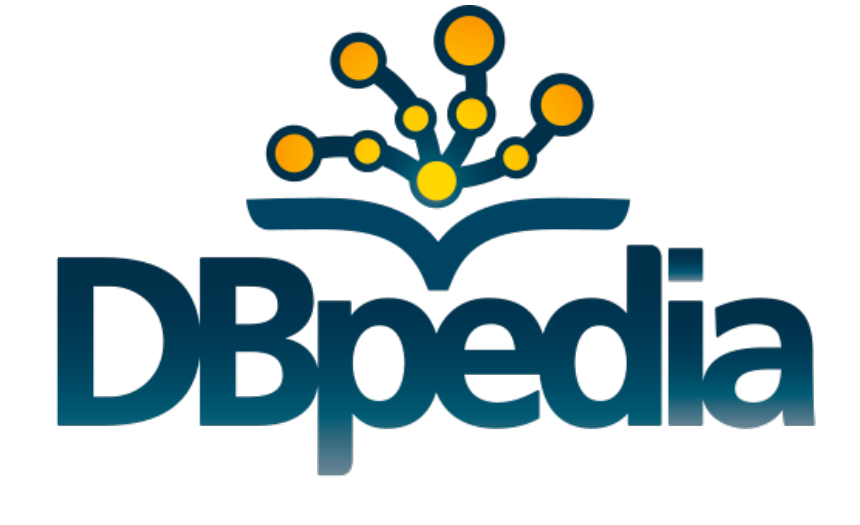

- Data are from 37k bands pulled from dbpedia.org
- d3.js code adapted from here
- Genres labeling fewer than 50 bands are omitted
- Genre labels that co-occurred (beyond a threshold I keep changing) are linked, closer links = more correspondence
- Circle area is proportional to amount of band labeling that genre label accomplished
- (such that a genre label for a band with two genre labels would count half as much as a genre label for a band with one label) • Circle color is based on unidimensional scaling of the genre correspondence matrix (basically, color should ROUGHLY correspond to graph location)

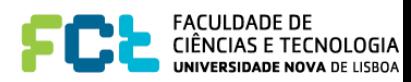

# Graph Database Space

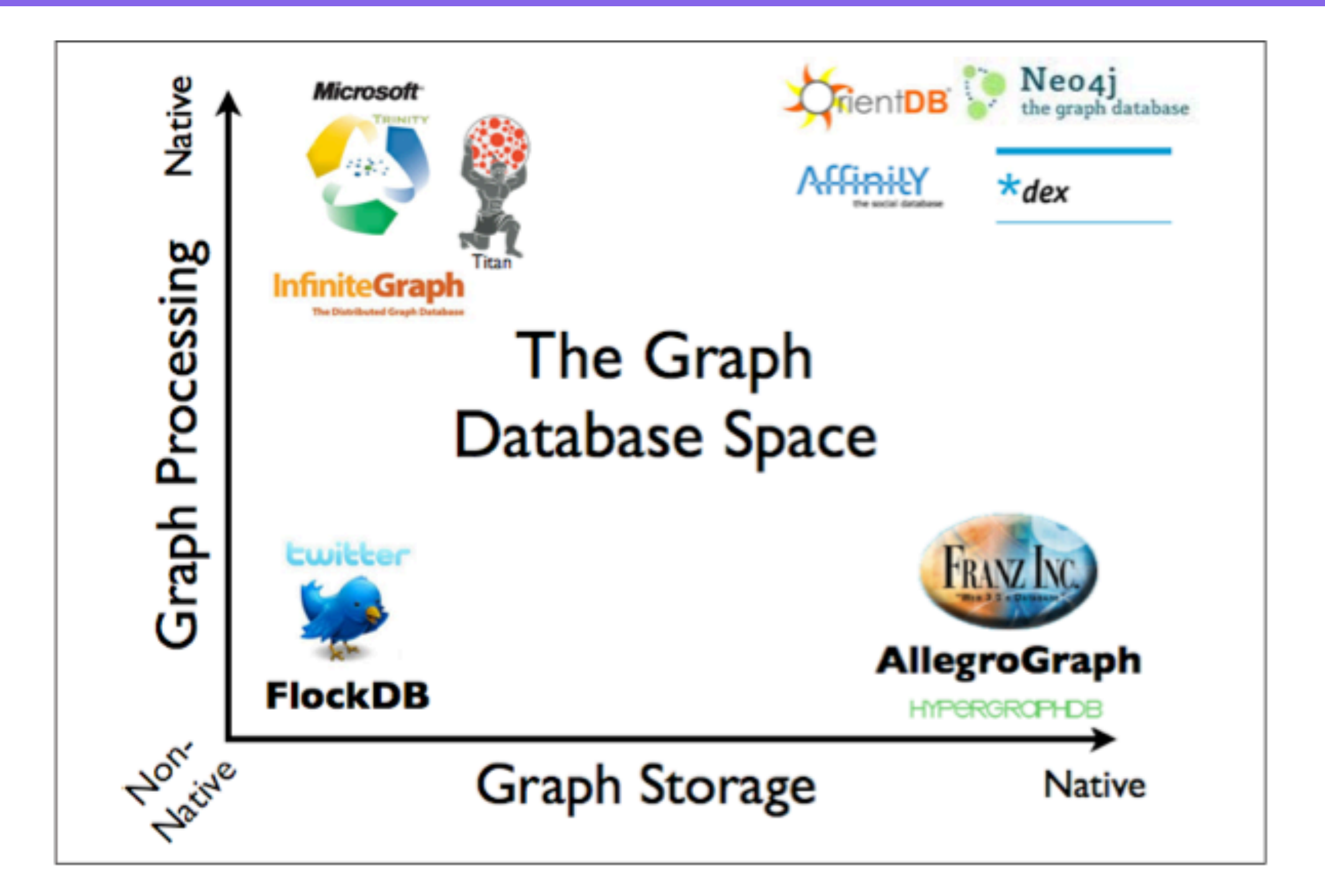

# Labeled Property Graphs

- Formed by nodes and relationships
- Nodes can contain properties (key-value pairs)
- Nodes can be labeled with one or more labels
- Relationships are named and directed, and always have a start and end node.
- Relationships can also contain properties.

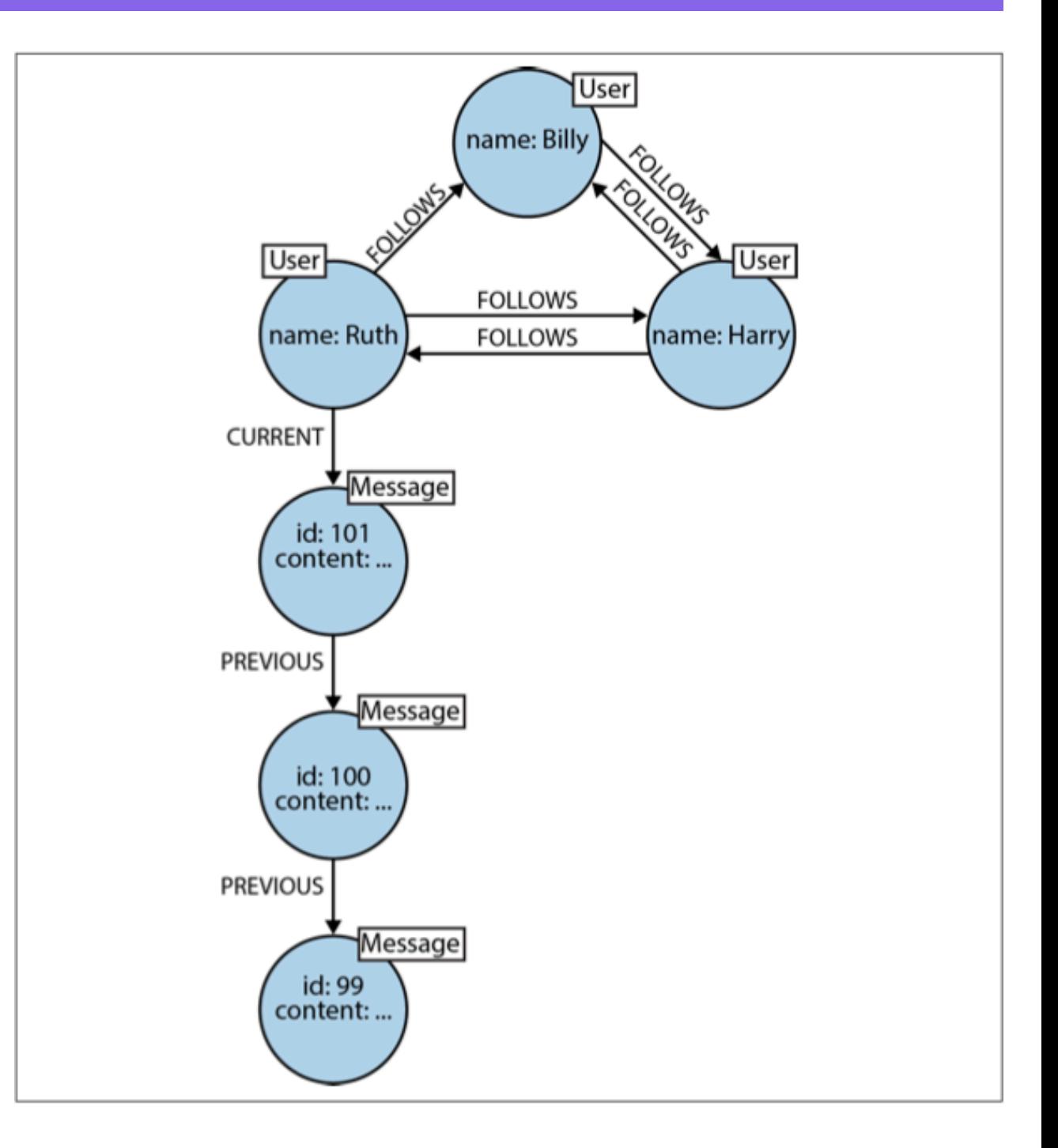

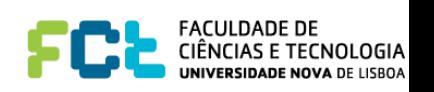

• Relational Database Systems store data in:

## TABLES

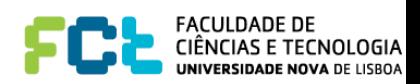

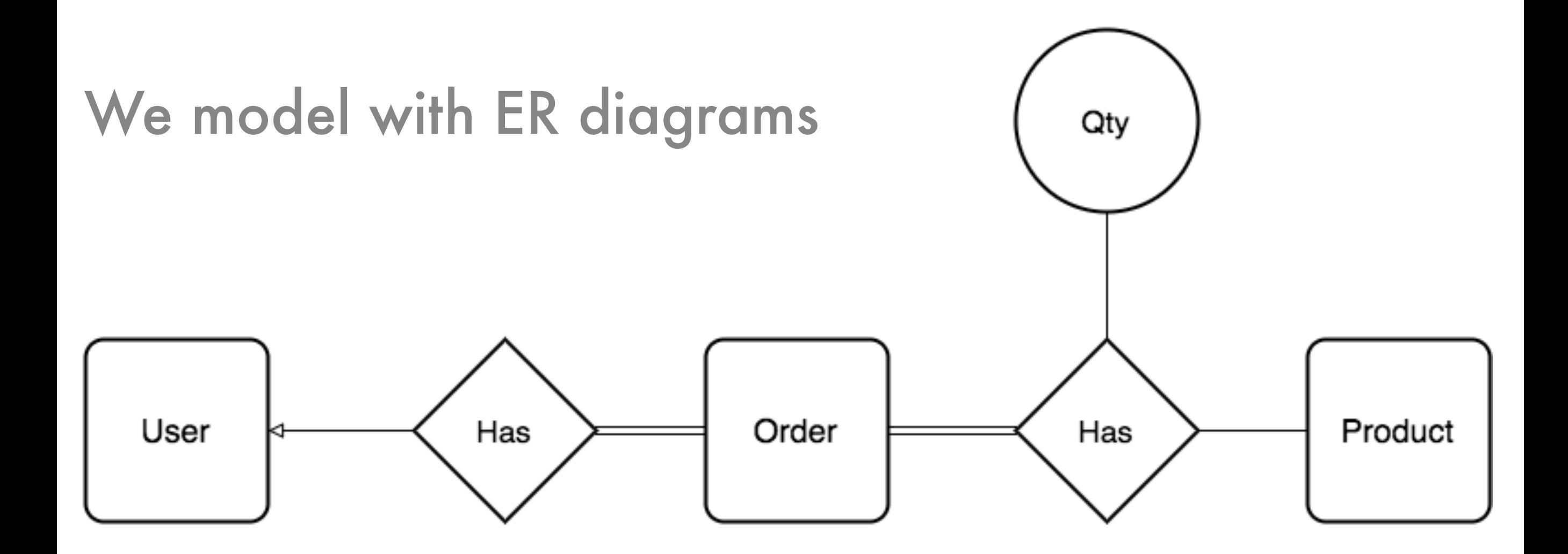

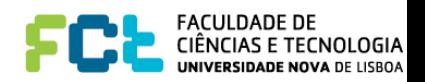

We implement with tables and foreign keys

(everything are tables)

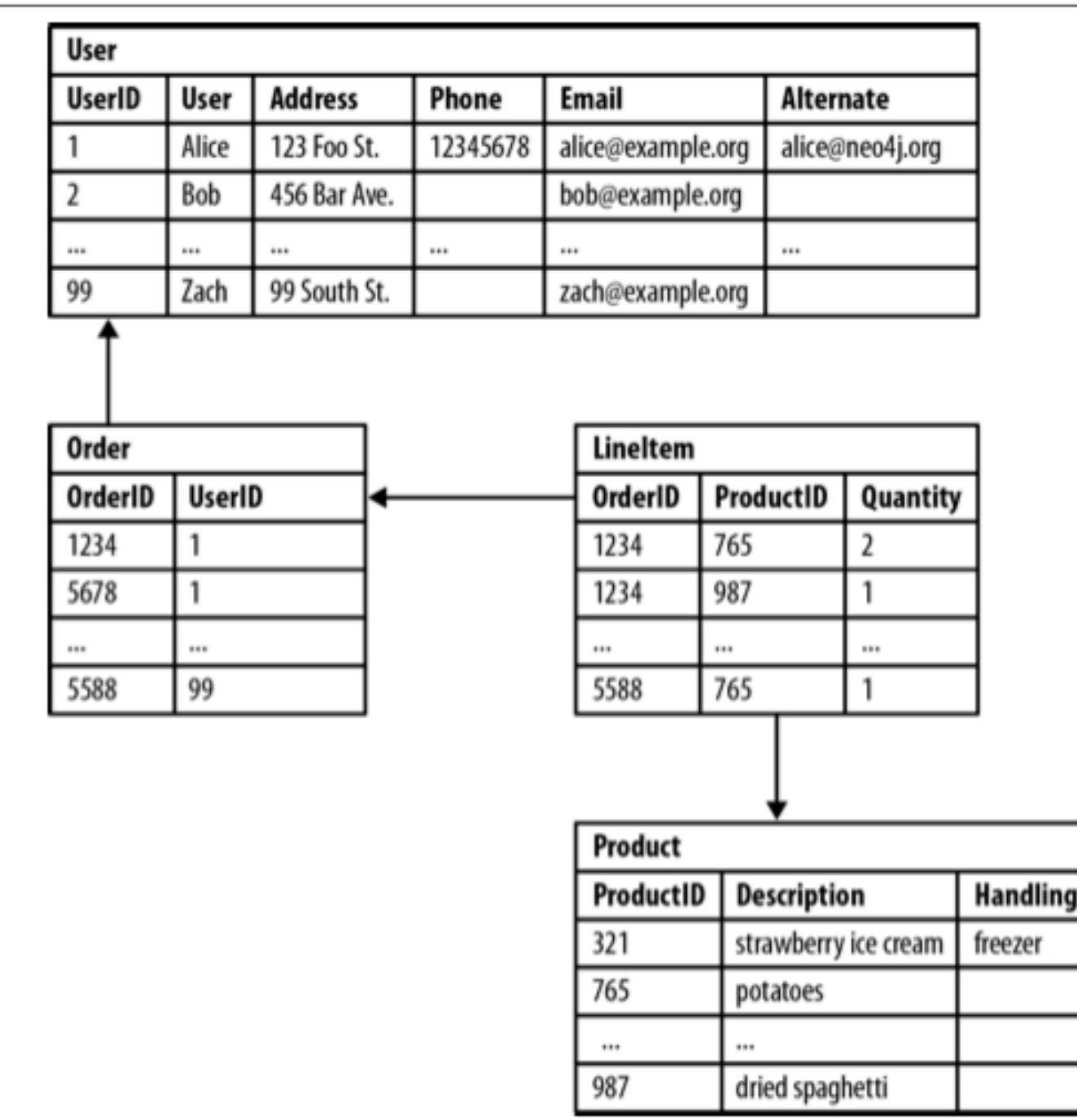

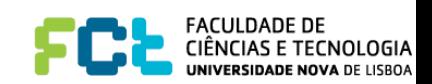

We implement with tables and foreign keys

(everything are tables)

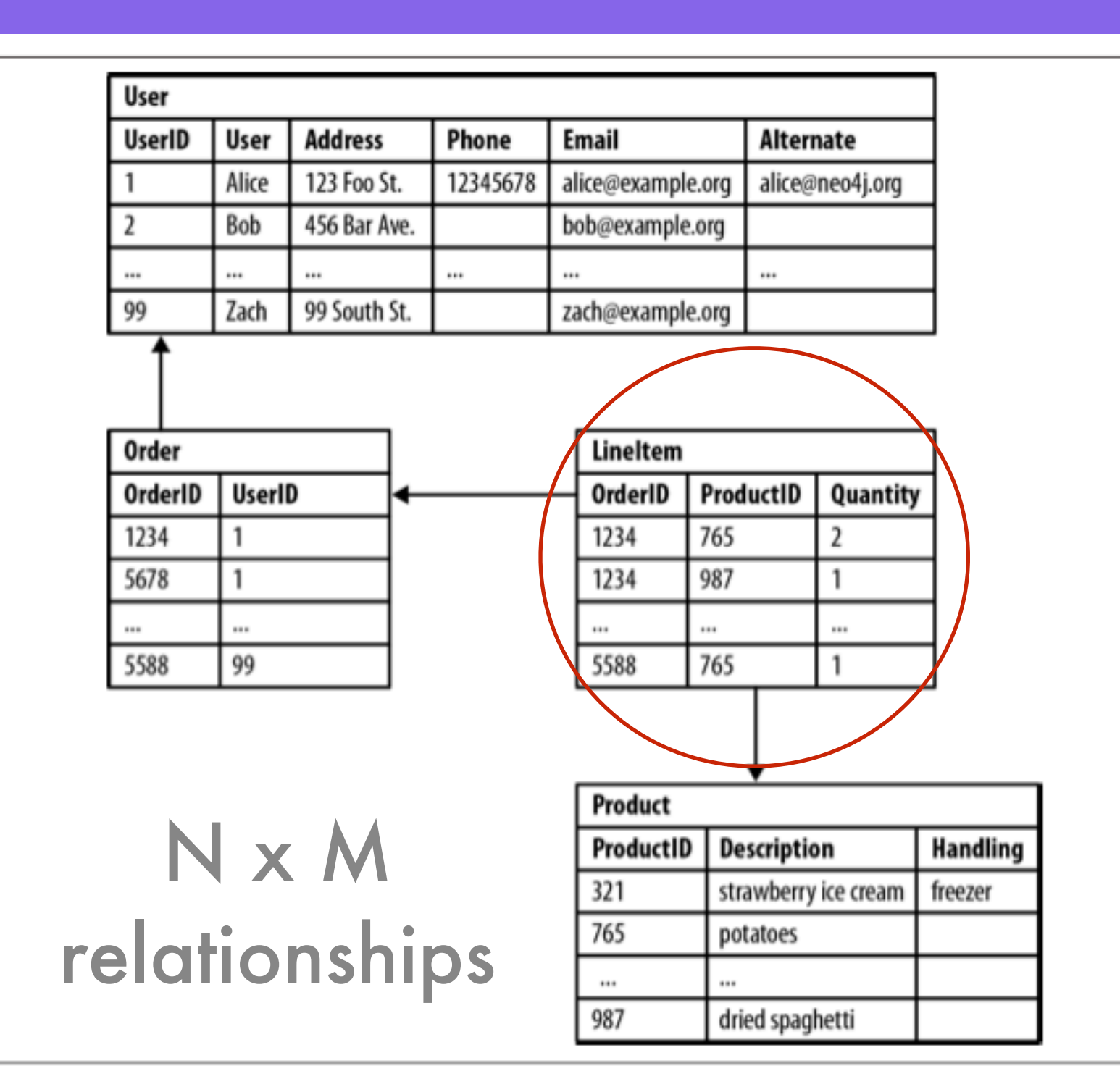

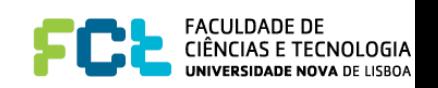

## Major issues with RDBMs

- When normalizing/optimizing the table schema entities get together with relationships resulting in accidental complexity:
	- Mixtures Business Data with Foreign Key Metadata
- Foreign keys add extra overhead at:
	- Development time
	- Production time
- Sparse tables with nullable columns require special extra code to check and handle (and queries are more difficult)
- Joins involving several tables might be necessary just to get simple information (e.g. what a customer bought?)
- Reciprocal queries can be costly (what products did a customer by today?)
- Interconnected domains and recursive queries are hard or not supported

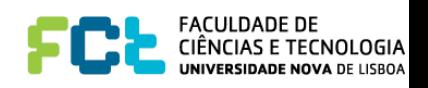

## Representing connections

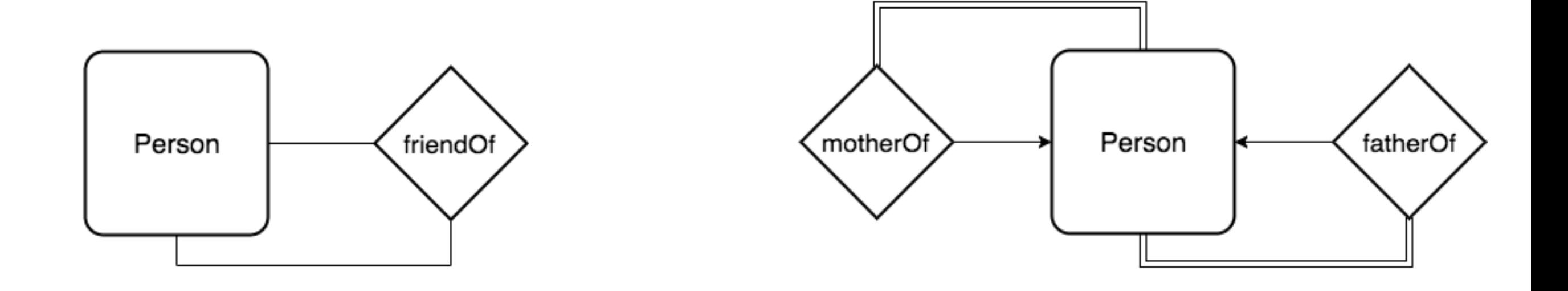

#### How would you represent this in a relational database?

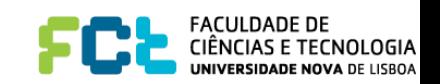

# Querying a social network

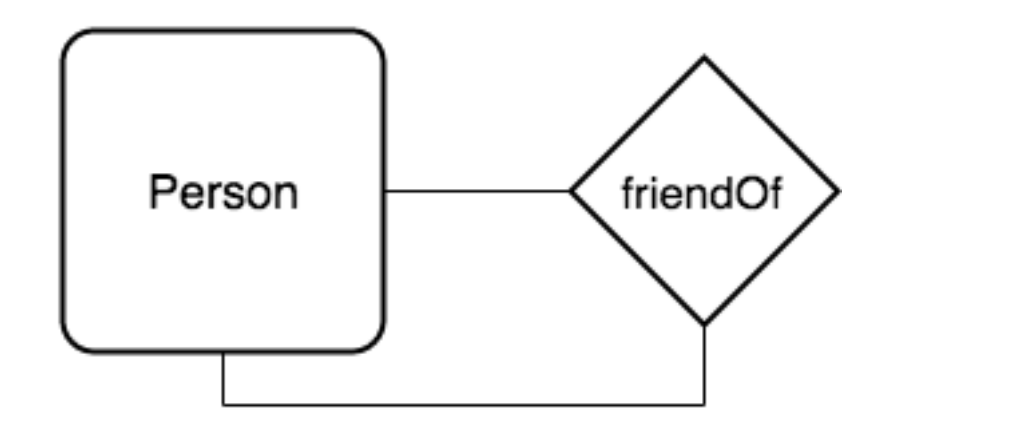

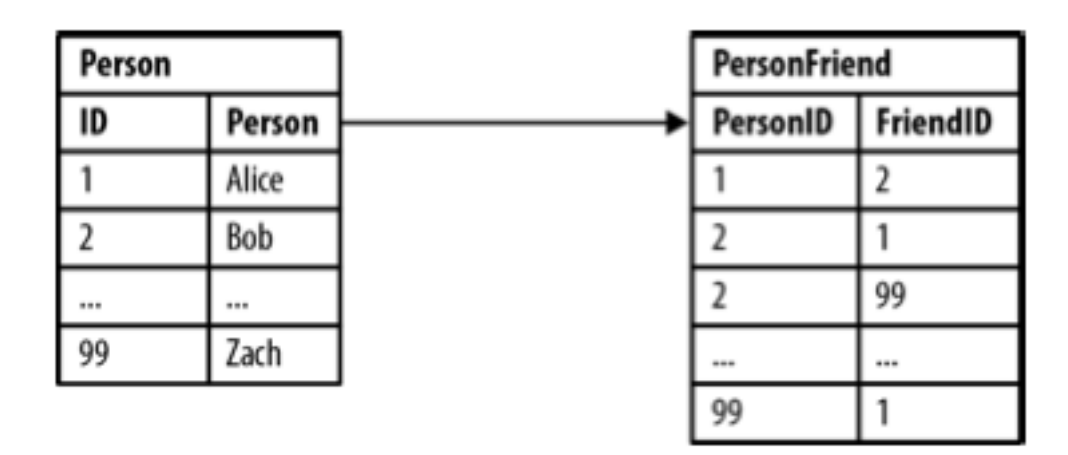

- Bob's friends
- Who is friends with Bob
- Alice's friends of friends

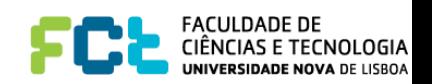

#### Bob's friends

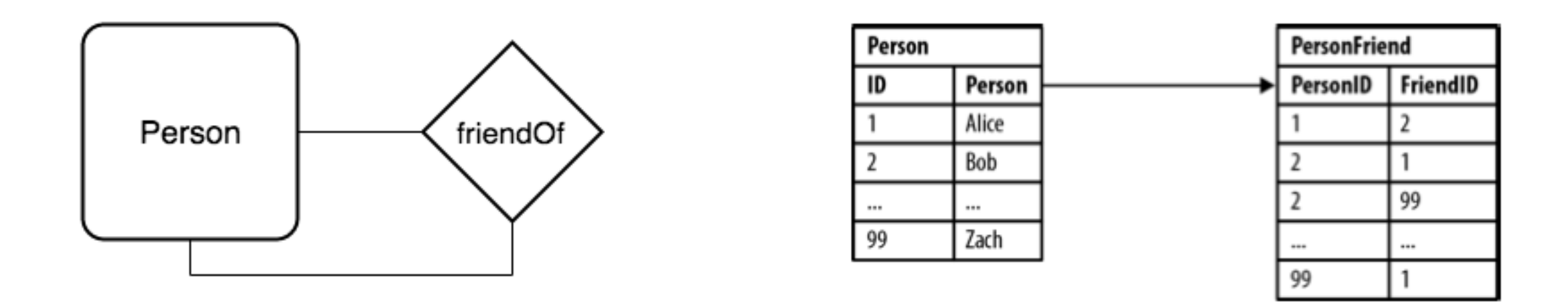

SELECT p1.Person FROM Person p1 INNER JOIN PersonFriend ON ( PersonFriend.PersonID = p1.ID ) INNER JOIN Person p2 ON ( PersonFriend.FriendID = p2.ID ) WHERE p1.Person = 'Bob'

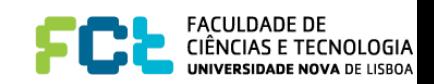

## Who is friends with Bob?

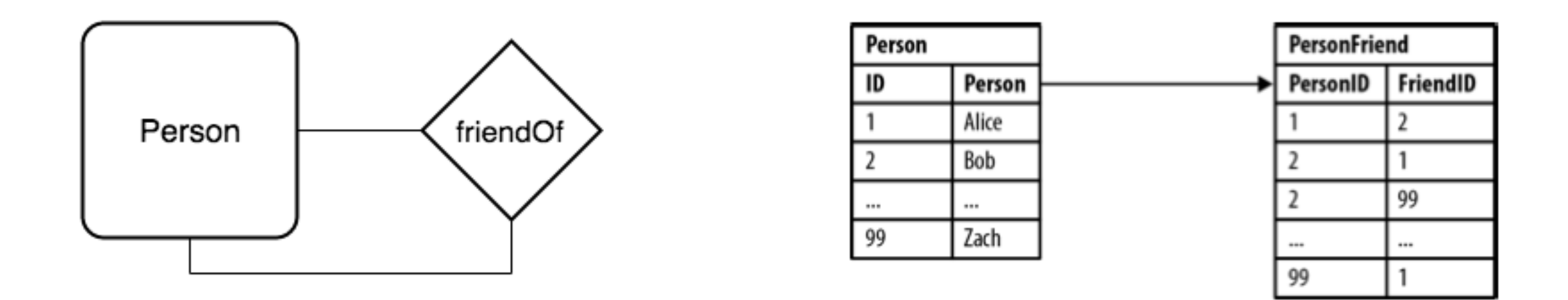

SELECT p1.Person FROM Person p1 INNER JOIN PersonFriend ON ( PersonFriend.FriendID = p1.ID ) INNER JOIN Person p2 ON ( PersonFriend.PersonID = p2.ID ) WHERE p2.Person = 'Bob'

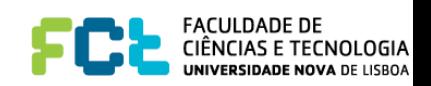

## Alice's friends-of-friends

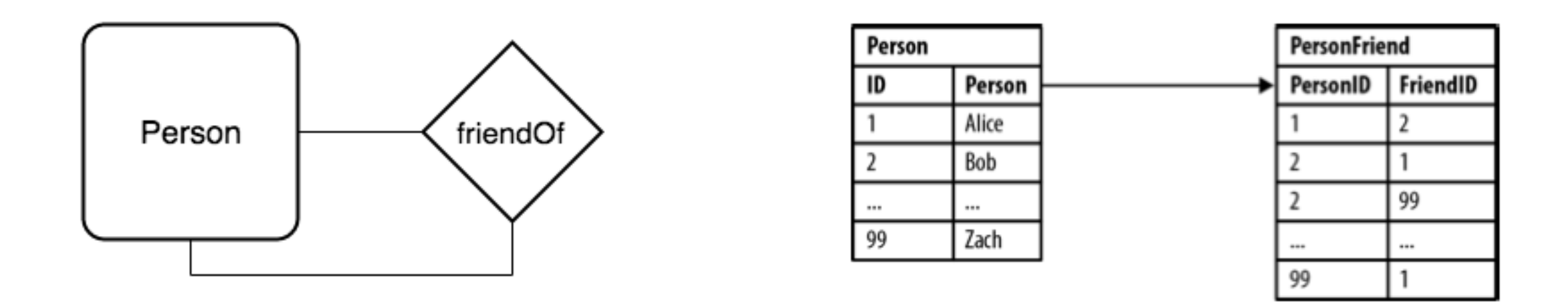

SELECT p1.Person AS PERSON, p2.Person AS FRIEND\_OF\_FRIEND FROM PersonFriend pf1 JOIN Person p1 ON ( pf1.PersonID = p1.ID ) JOIN PersonFriend pf2 ON ( pf2.PersonID = pf1.FriendID ) JOIN Person p2 ON ( pf2.FriendID = p2.ID) WHERE  $p1.$  Person = 'Alice' AND  $p f 2.$  FriendID  $\langle p 1.$  ID

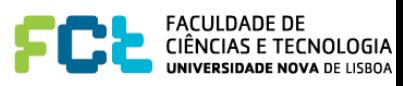

# NOSQL lack relationships

- Most NoSQL databases lack mechanisms to make connections among data, at least without significant penalty at query time that are not appropriate for real-time services
- Document stores usually resort to embedded structures that can be quite efficient for several applications, but do lack the flexibility required by general graph databases and require extensive care for keeping consistency
- Graph databases distinguish themselves by index-free adjacency lists that allow better performance when traversing graph structure.

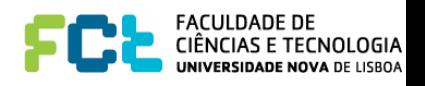

# Linking data in NOSQL

- Simulation of foreign keys
- However, usually no support for consistency
- Recent versions of NOSQL major databases support some form of indexing to optimize querying

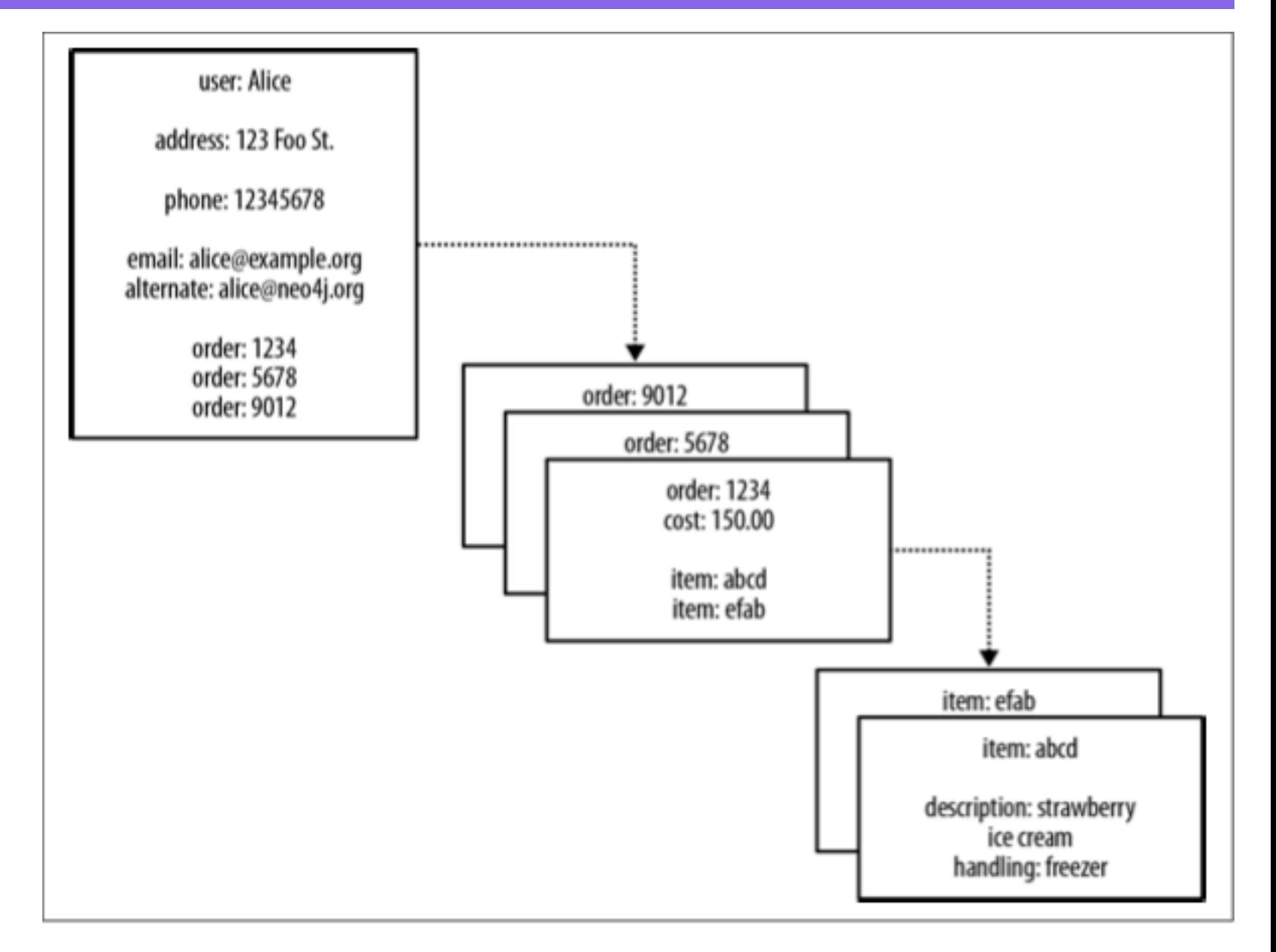

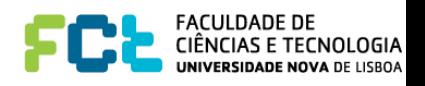

# Linking data in NOSQL

- Explicitly store connections in the value
- If needed, we could add a reverse direction "friend of"
- How to represent as an "embedded document" ?
- How to perform efficient traversals?

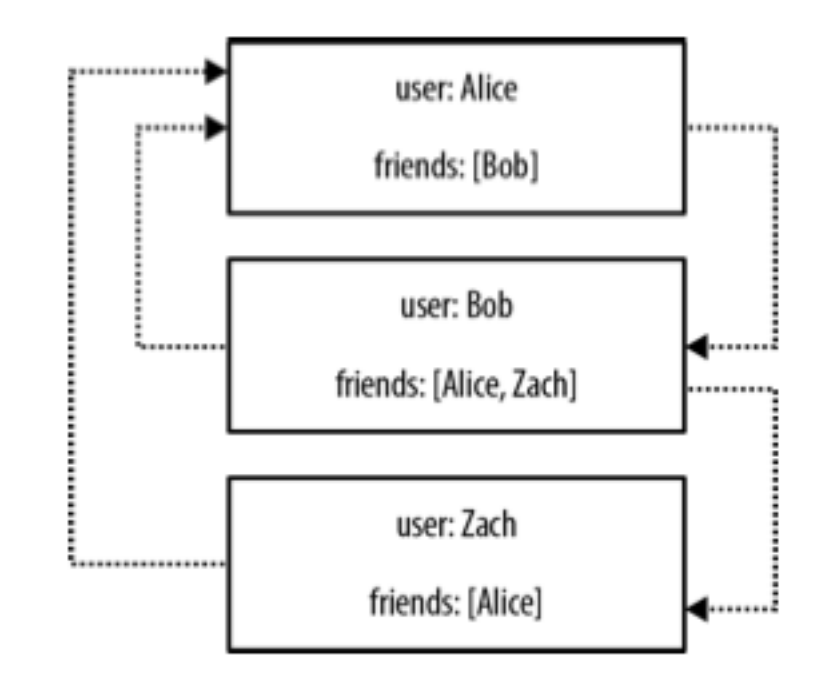

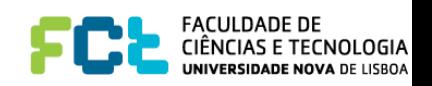

## Graphs in RDBMs

- Usually, we have a table (or tables) for representing nodes preferably with a numeric primary key
- Usually, we have a table (or tables) for representing edges/ properties/ relationships with a composite primary key

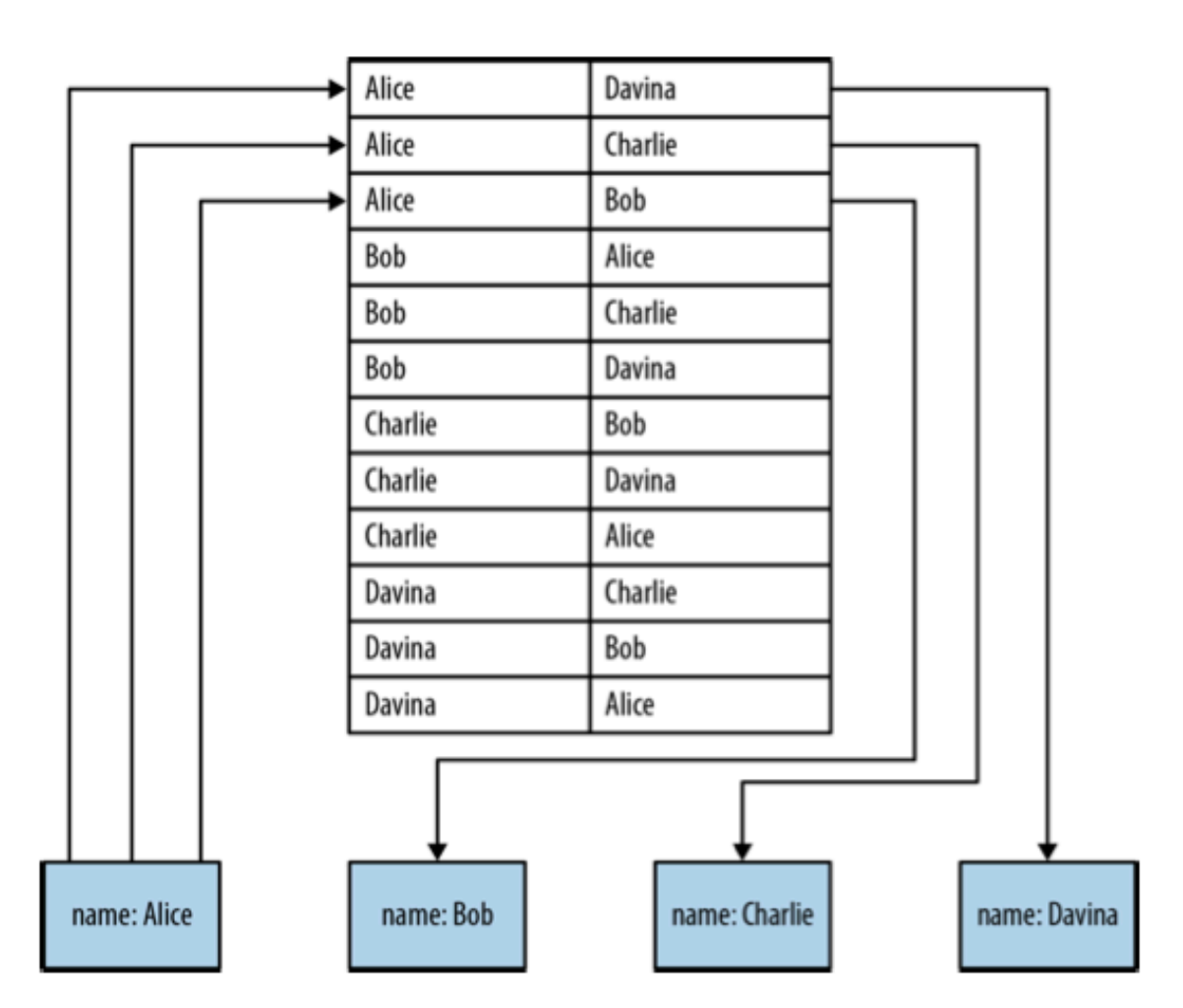

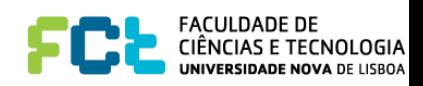

#### Graph DBs Embrace Relationships

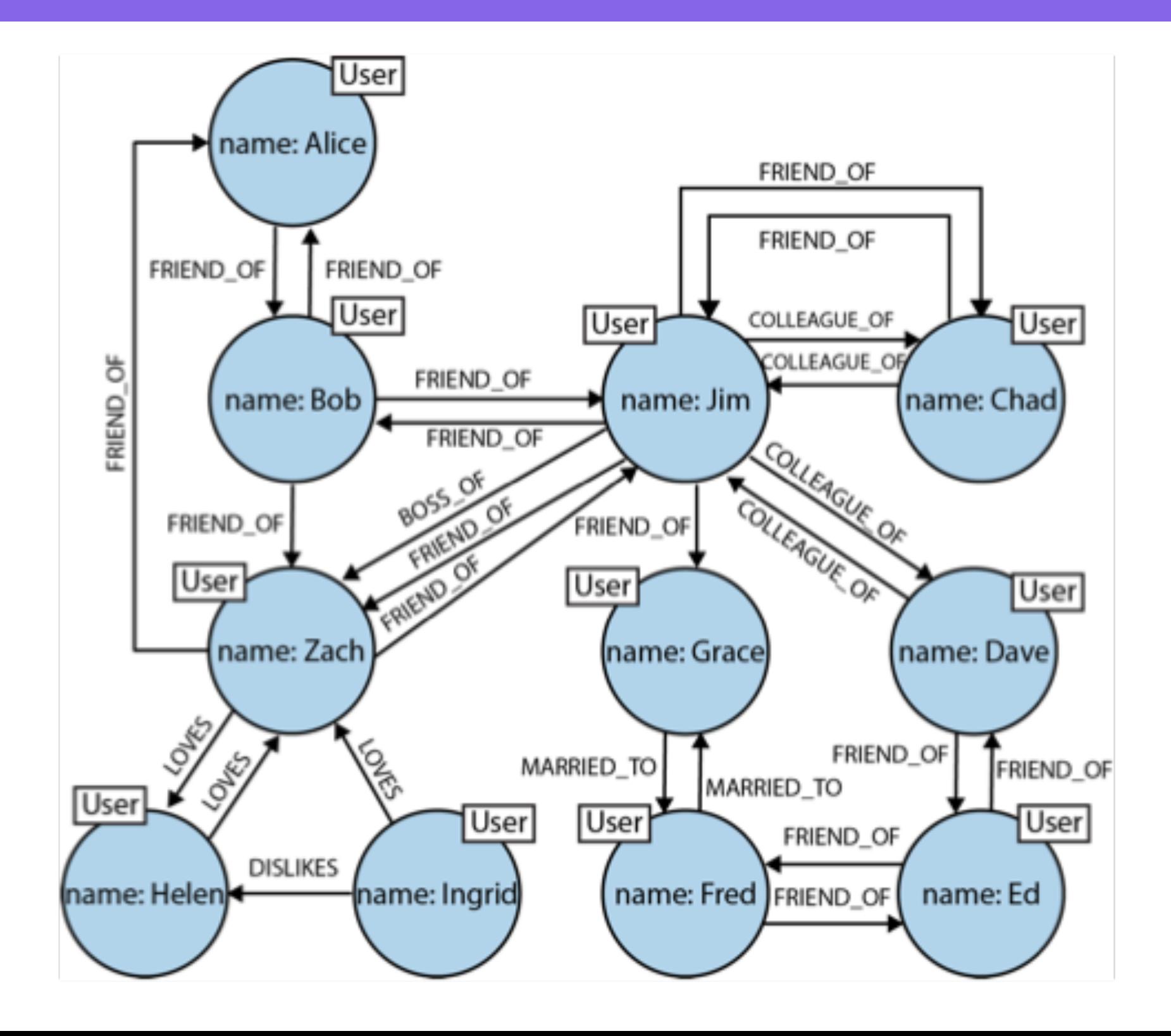

FACULDADE DE<br>CIÊNCIAS E TECNOLOGIA **INIVERSIDADE NOVA DE LISBOA** 

# Native Graphs of Neo4j

Table 2-1. Finding extended friends in a relational database versus efficient finding in Neo4j

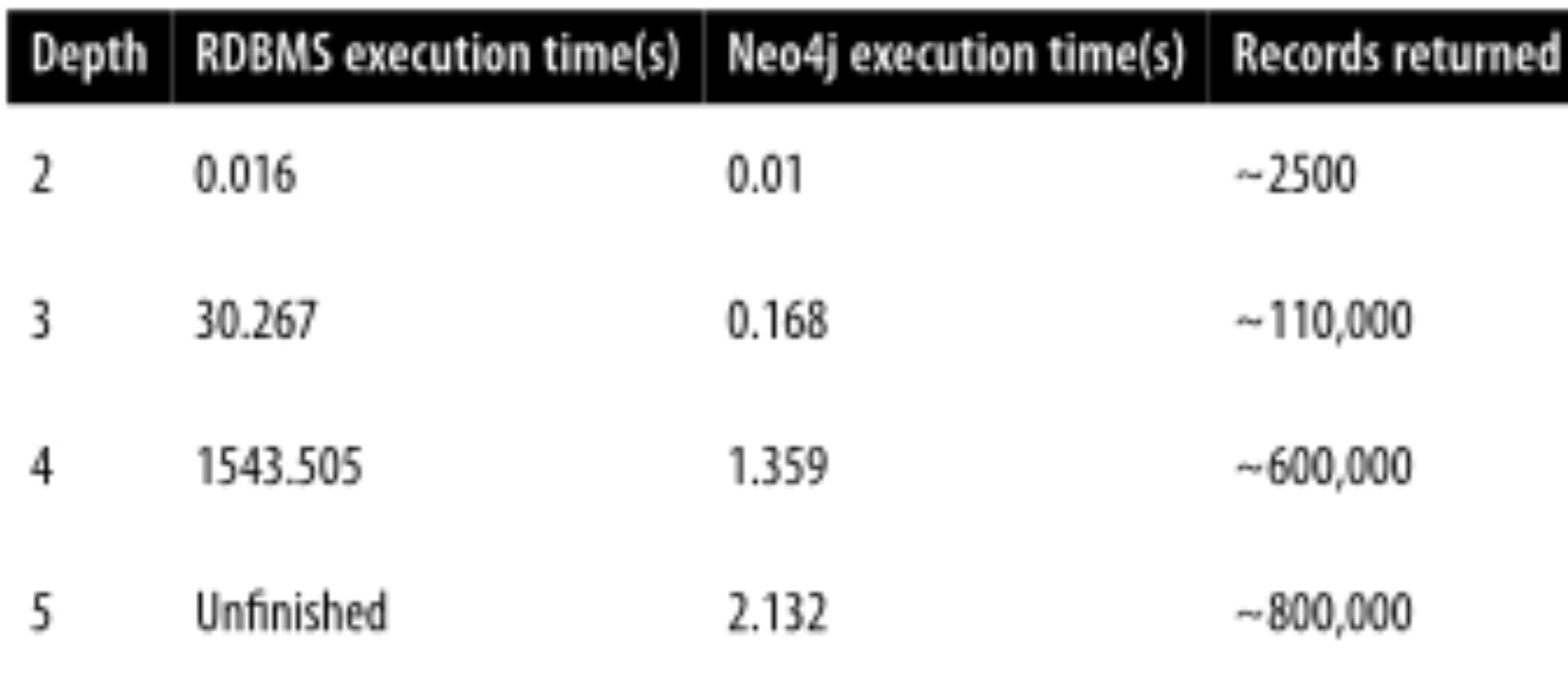

Graph DBs use index-free adjacency to ensure that traversing connected data is extremely rapid.

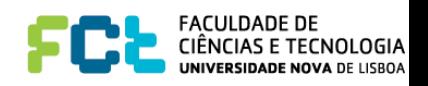

# Native Graphs of Neo4j

- Information is stored in several files, most of them having fixedlength records
- The most important are **nodestore** and **relationshipstore**
- Using fixed-length records allows O(1) retrieval of records

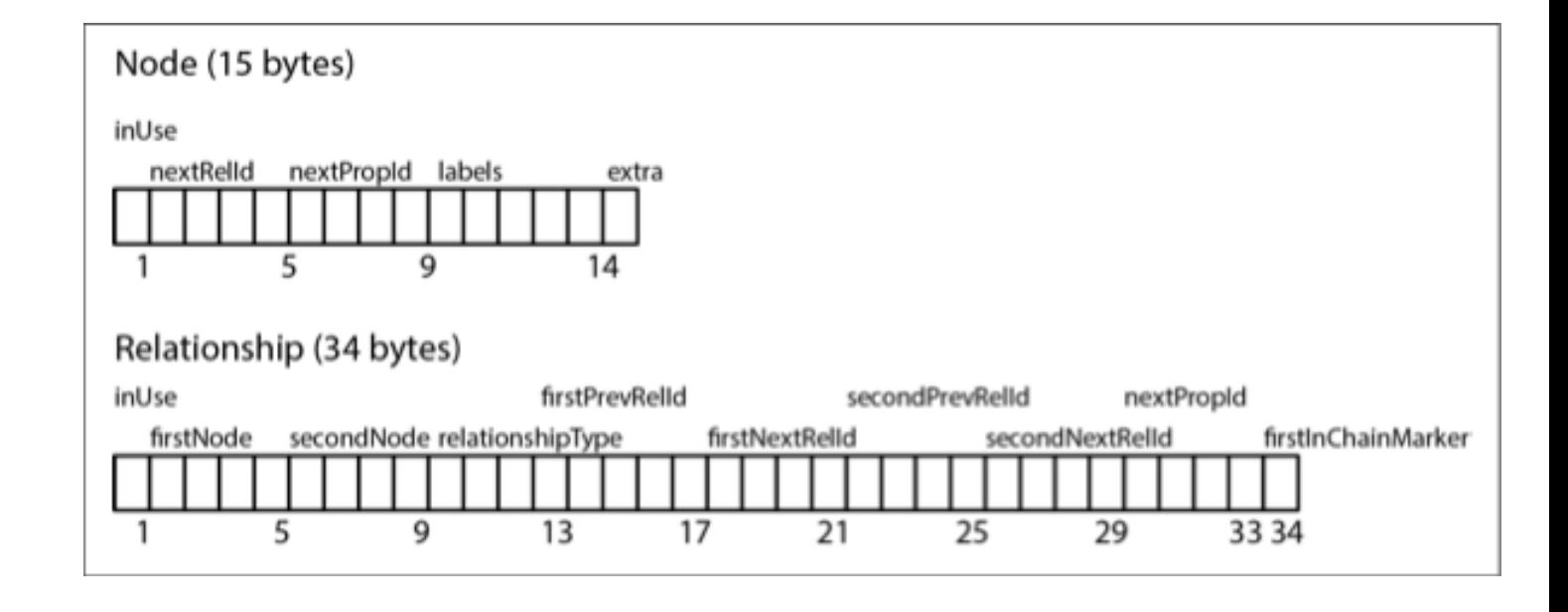

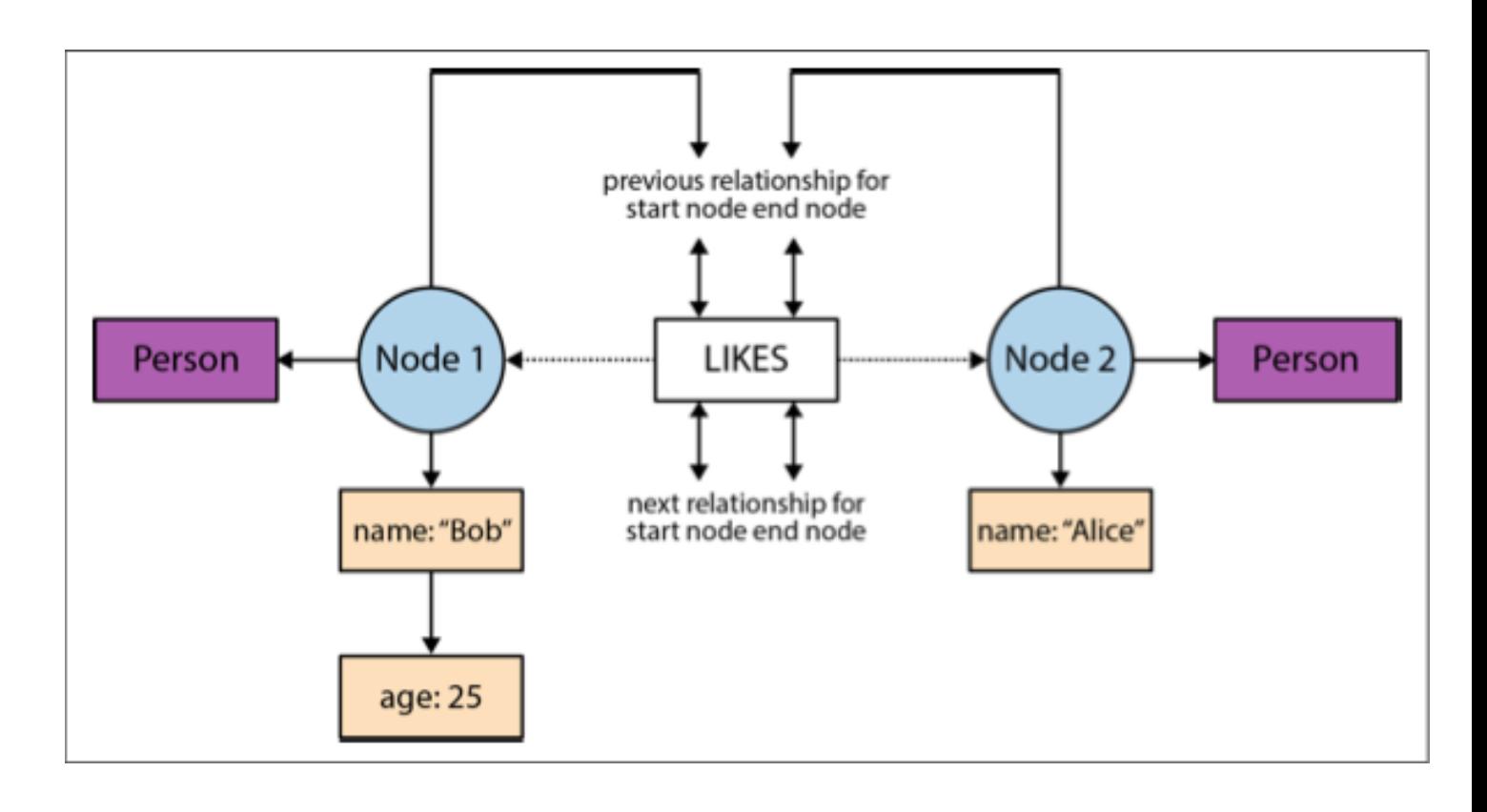

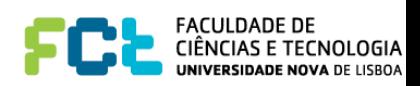

#### Data Modeling with Graphs

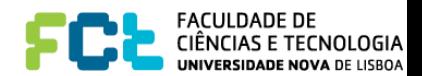

## Graph Models

- Models are abstractions of reality to represent particular aspects of the world, usually guided by specific objectives, goals, motivations, and in the case of Computer Science the problem we are trying to solve
- Computer Science uses several models:
	- Physics like classical mechanisms used in games
	- Entity-relationship Models and Relational Model
	- UML Models (which are in fact another kind of Graph Model with a lot of extra features)
	- Graph Models (e.g. for representing networks)
	- Logic Representations (e.g. for Mathematics)
	- Category theory (a really abstract model of mathematics...)

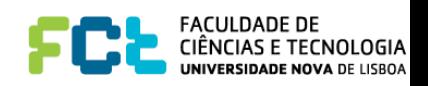

# Why Graphs are Cool

- Humans often communicate by drawing diagrams, using shapes and arrows (look at your preferred slide making applications)
- Graphs are the abstract representation of these diagrams, reducing the impedance mismatch between "analysis" and "implementation", and are neat to present!
- Properties of graphs are very well-studied in mathematics and computer science
- A lot of problems are already encoded in graphs with appropriate algorithms to solve them (e.g. recall A\* for solving search-problems in A.I., or your car GPS)
- Graphs are VERY expressive…

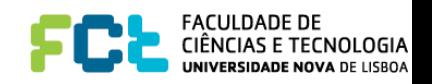

# Labeled Property Graphs

- Formed by **nodes** and **relationships**, **properties** , and **labels**
- Nodes can contain properties (key-value pairs)
- Nodes can be taggedwith one or more labels
- Relationships are named and directed, and always have a start and end node.
- Relationships can also contain properties.

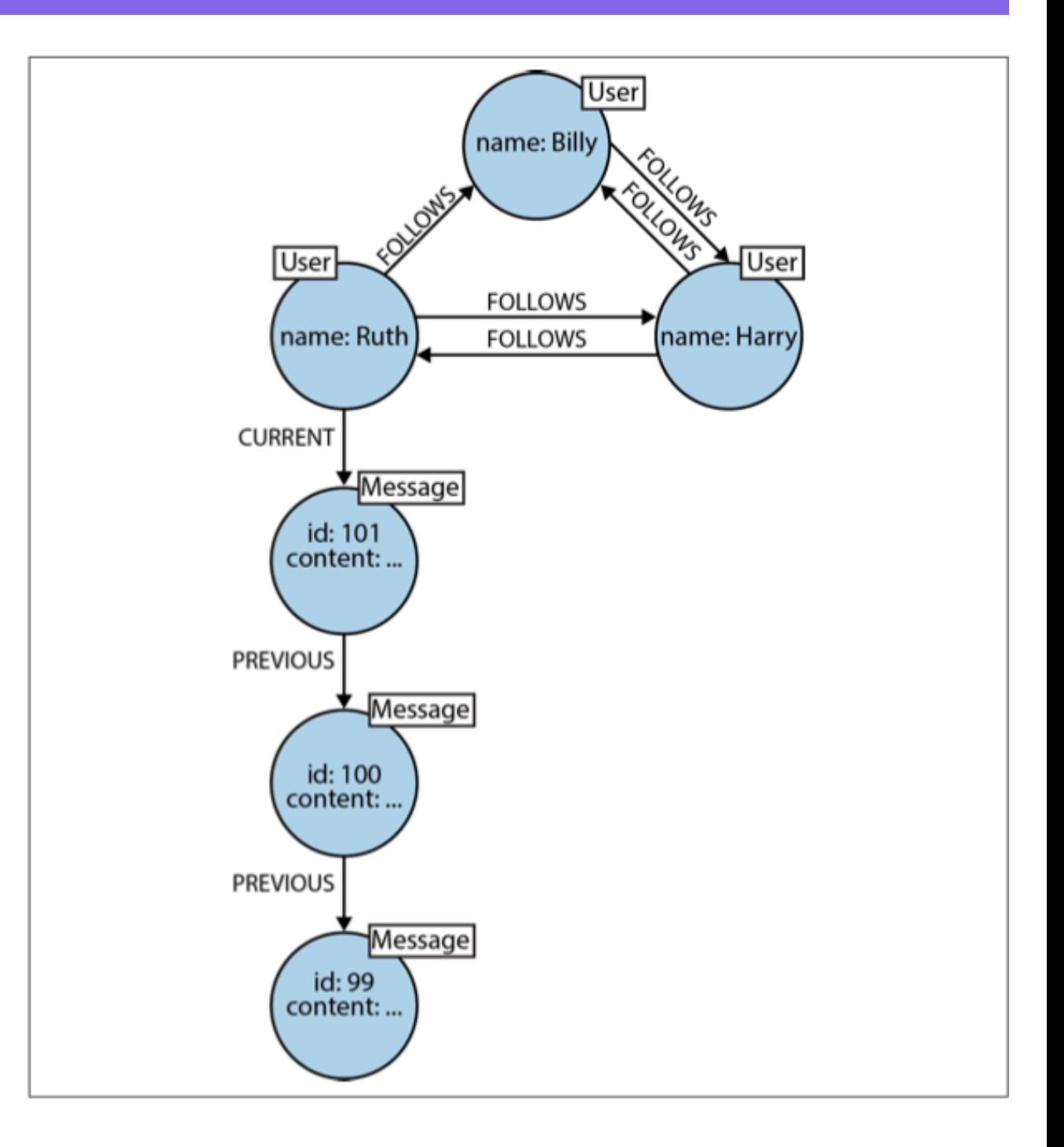

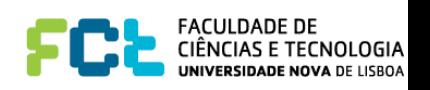
### A data center

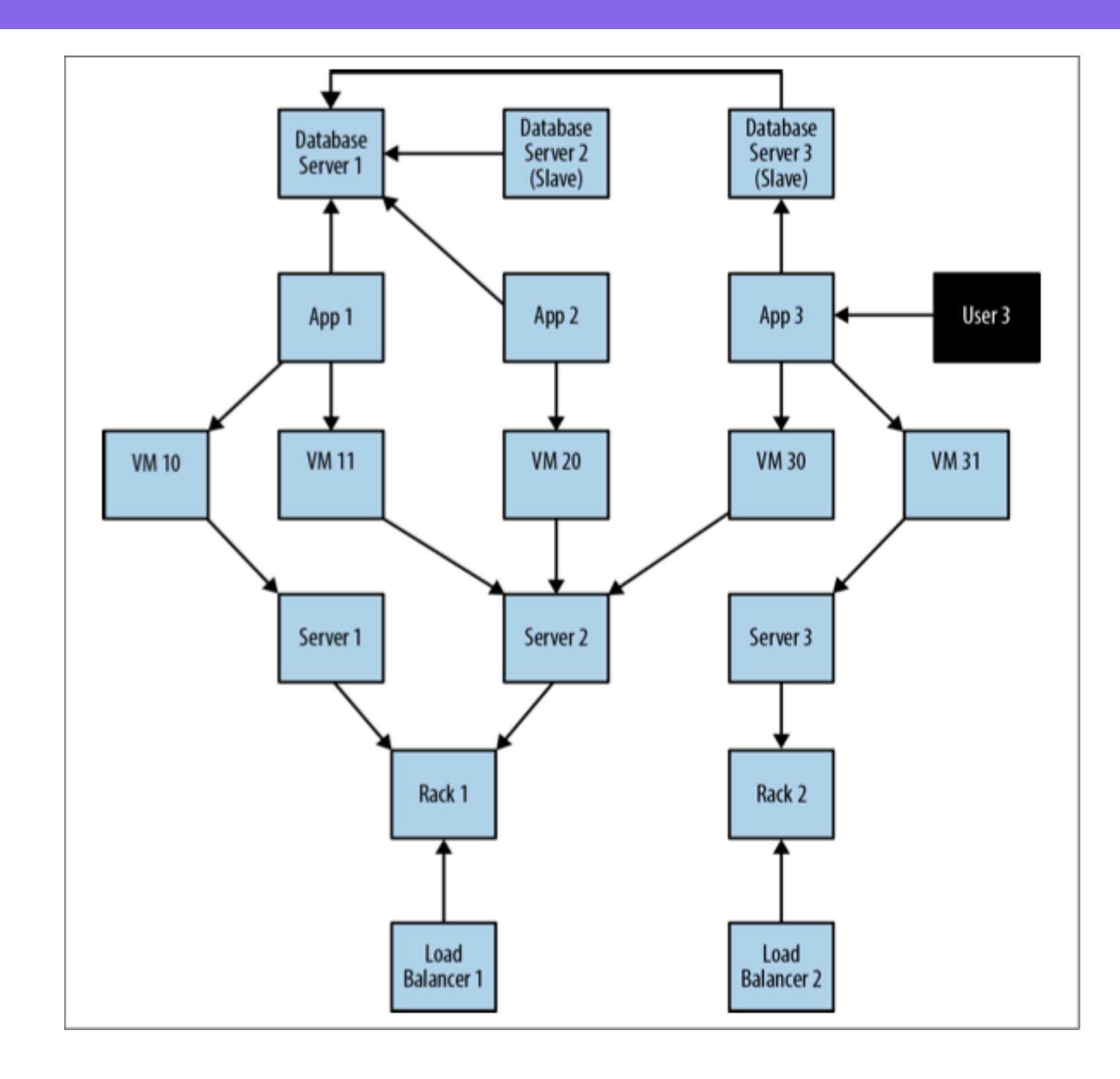

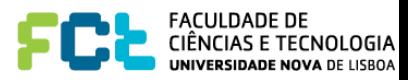

### A data center

As the operators of such a system, we have two primary concerns:

- Ongoing provision of functionality to meet (or exceed) a service-level agreement, including the ability to perform forward-looking analyses to determine single points of failure, and retrospective analyses to rapidly determine the cause of any customer complaints regarding the availability of service.
- Billing for resources consumed, including the cost of hardware, virtualization, network provisioning, and even the costs of software development and operations (since these are simply logical extensions of the system we see here).

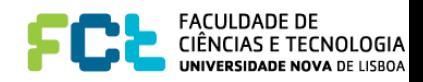

## A data center ER model

- ER diagrams are graphs
- Relationships are unidirectional (implicit in the name)
- Other languages do support some extrafeatures (e.g. UML):
	- **Directionality**
	- N-ary relations
	- **Inheritance**
	- Association classes

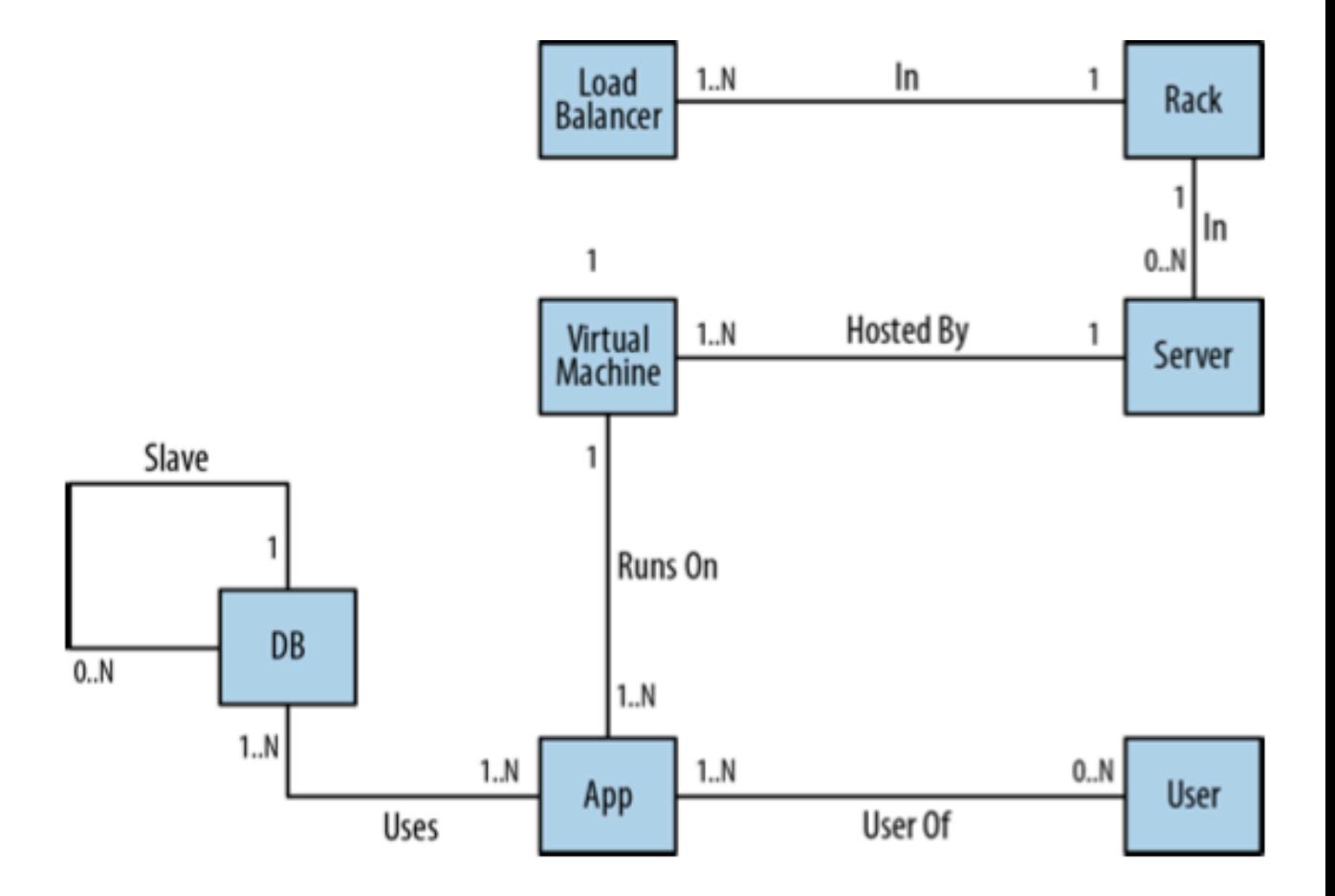

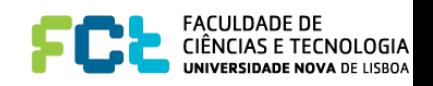

## A Data Center Table Schema

- Not clear which tables represent entities or relationships
- Foreign keys are introduced to capture relationships
- Denormalization sometimes required to optimize queries
- Difficult to evolve without code rewriting and significant risks

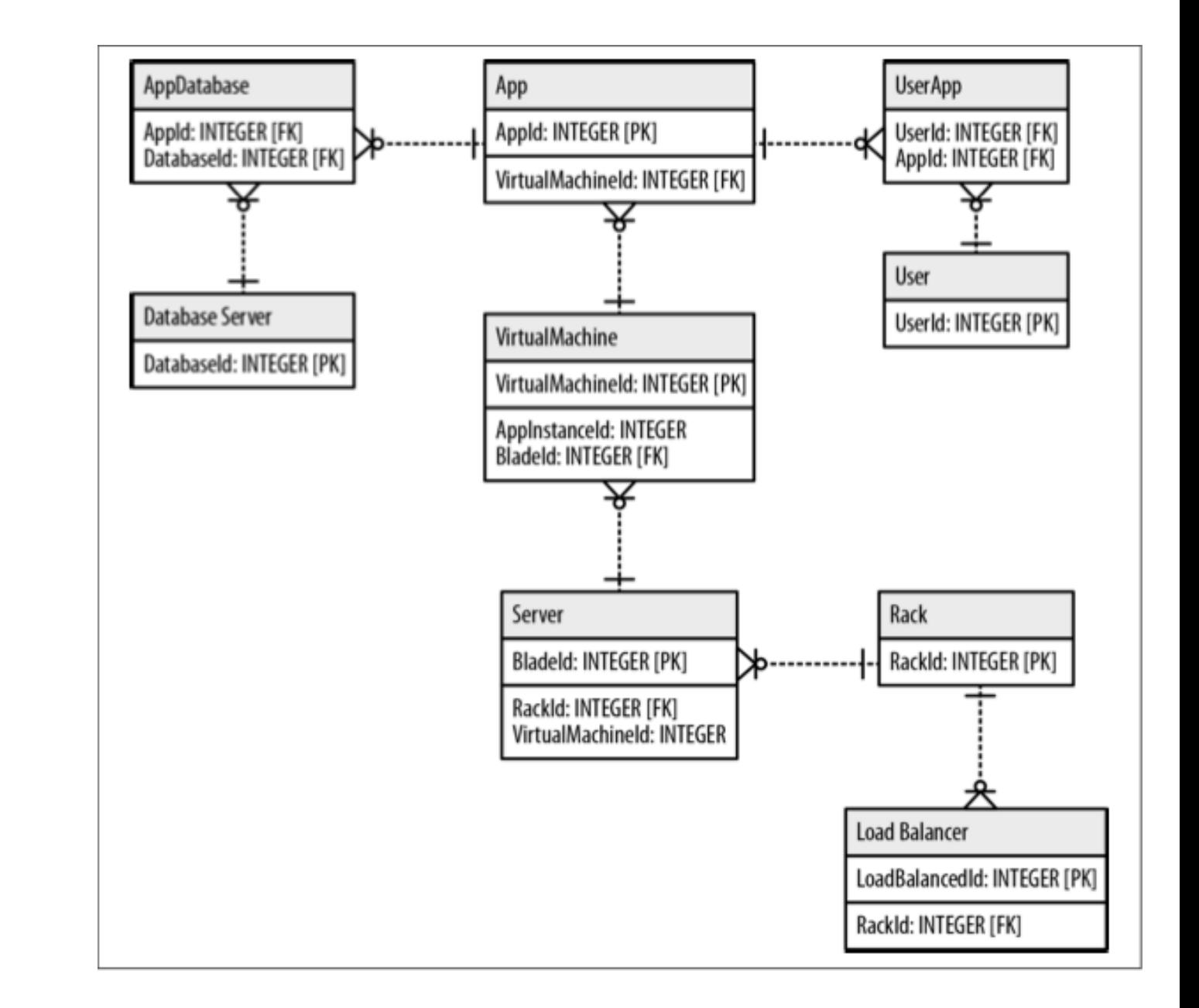

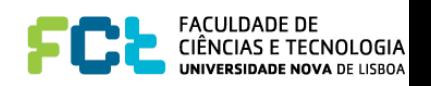

## A Data Center Graph Model

- Enrich the diagrams with:
	- Roles as Labels
	- Attributes as Properties
	- Connections as Relationships
- Test the model by
	- Checking if graph "reads" well"
	- Describing use-case queries
- Avoid antipatterns:
	- Don't encode entities into relationships
	- Do not conflate

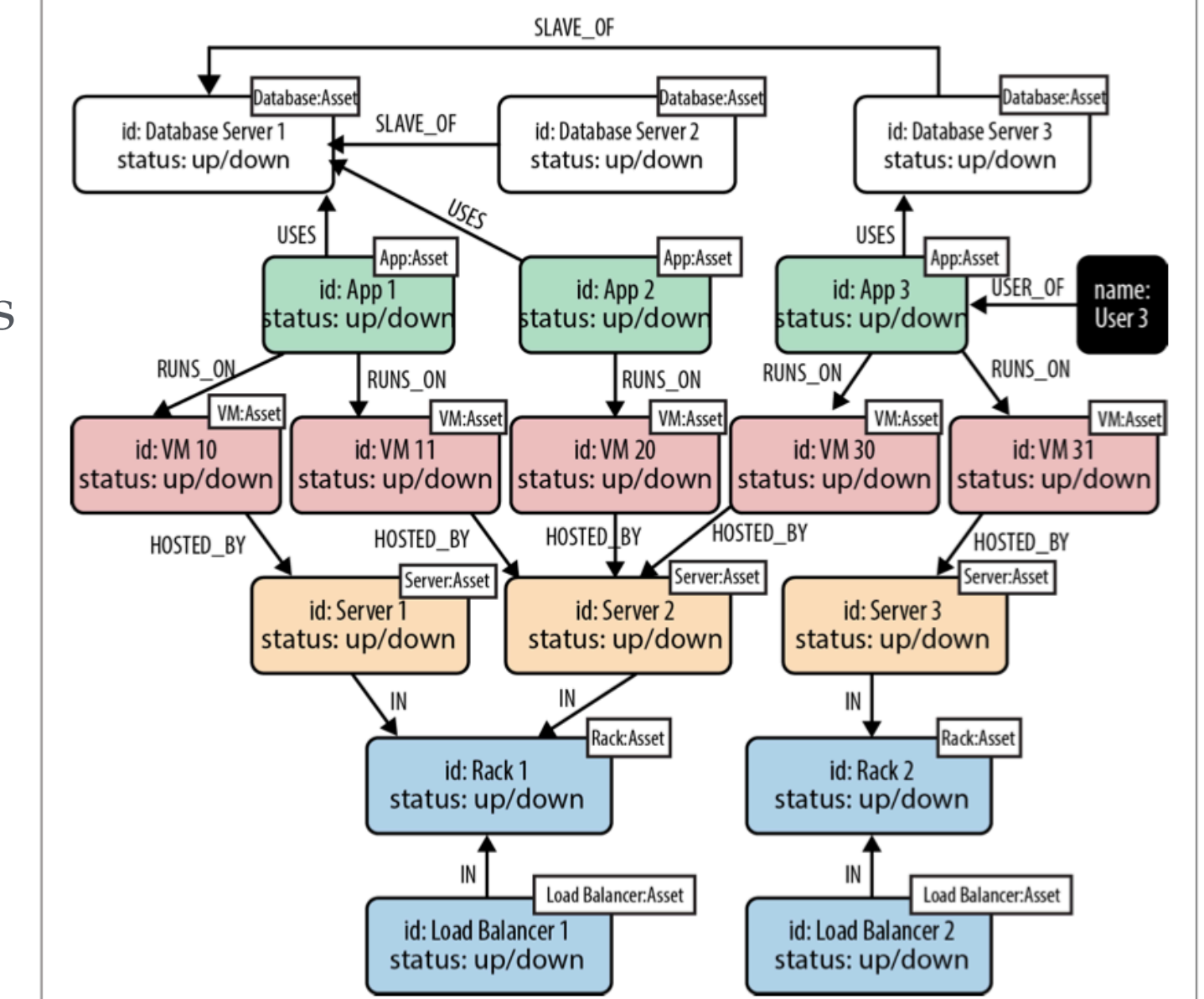

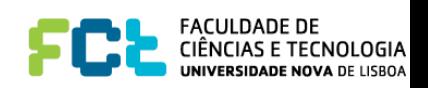

# Checking the model

• When a user reports a problem, we can limit the physical **fault-finding to problematic network elements between the user and the application** and the application and its dependencies

MATCH (user:User)-[\*1..5]-(asset:Asset) WHERE user.name = 'User 3' AND asset.status = 'down' **RETURN DISTINCT asset** 

• The MATCH clause here describes a *variable length path*  between one and five relationships long. The relationships are unnamed and undirected (there's no colon or relationship name between the square brackets, and no arrowtip to indicate direction).

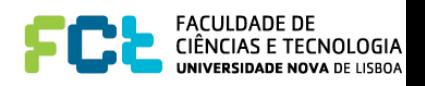

## Checking the model

MATCH (user:User)-[\*1..5]-(asset:Asset) WHERE user.name = 'User  $3'$  AND asset.status = 'down' **RETURN DISTINCT asset** 

```
(user) - [:USER OF] ->(app)(user) - [':USER_OF] ->(app) - [':USES] ->(database)(user)-[:USER_OF]->(app)-[:USES]->(database)-[:SLAVE_OF]->(another-database)
(user)-[:USER_OF]->(app)-[:RUNS_ON]->(vm)
(user)-[:USER_OF]->(app)-[:RUNS_ON]->(vm)-[:HOSTED_BY]->(server)
(user)-[:USER_OF]->(app)-[:RUNS_ON]->(vm)-[:HOSTED_BY]->(server)-[:IN]->(rack)
(user)-[:USER_OF]->(app)-[:RUNS_ON]->(vm)-[:HOSTED_BY]->(server)-[:IN]->(rack)
 <-[:IN]-(load-balancer)
```
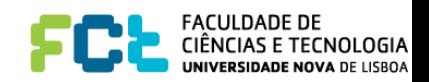

# Modeling guidelines

- Describe the Model in Terms of the Application's Needs (queries to perform)
- Nodes for Things, Relationships for Structure
- Fine-Grained versus Generic Relationships
- Use well-known patterns:
	- Model Facts as Nodes
	- Represent Complex Value Types as Nodes
	- Patterns for Geospatial and Time data

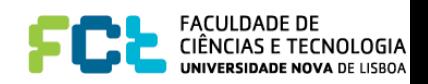

## Nodes or relationships?

- Nodes represent **entities** the *things* in the domain that are of interest to, and which can be labeled and grouped.
- Use node properties to represent **entity attributes**, plus any necessary **entity metadata**, such as timestamps, version numbers, etc.
- Represent a **fact** as a separate node with connections to each of the entities engaged in that fact. The intermediate node represents the outcome of an interaction between two or more entities.

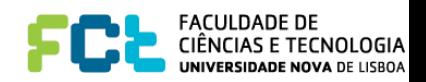

## Nodes or relationships?

- Relationships express the *connections* between entities and to establish semantic context for each entity, thereby structuring the domain.
- Use **relationship direction** to further clarify relationship semantics. Many relationships are asymmetrical, which is why relationships in a property graph are always directed. For **bidirectional relationships**, we should make our queries ignore direction, rather than using two relationships.
- Use **relationship properties** to express the strength, weight, or quality of a relationship, plus any necessary relationship metadata, such as timestamps, version numbers, etc.

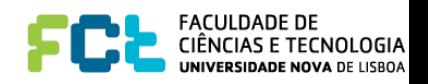

## Relationship Grain

- Fine-grained relationships whenever closed set of names (e.g. addresses)
- Use of "generic relationships" with properties to distinguish them make queries slower
- Sometimes needed generic and fine-grained relationships (more on this later on the course)

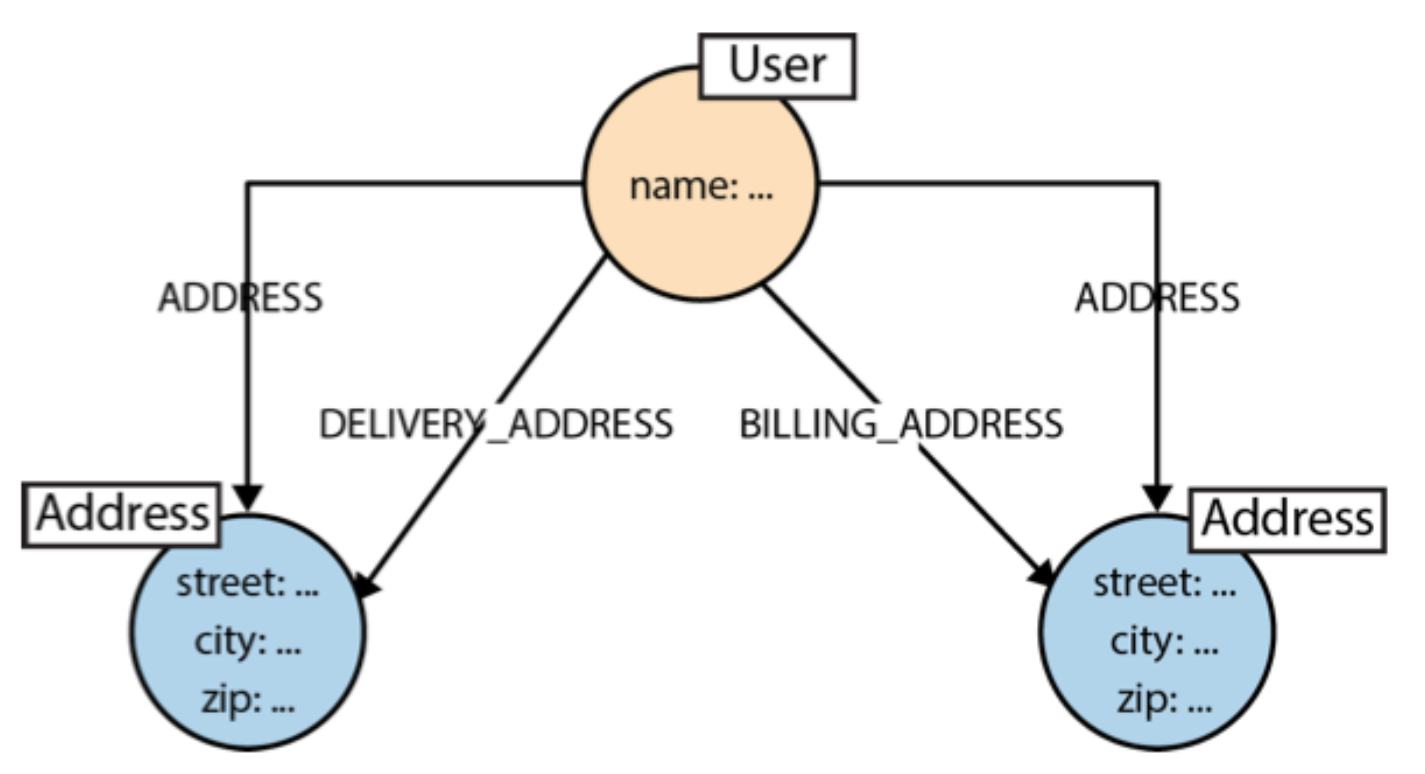

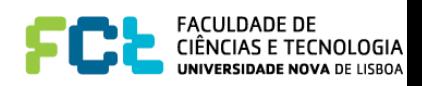

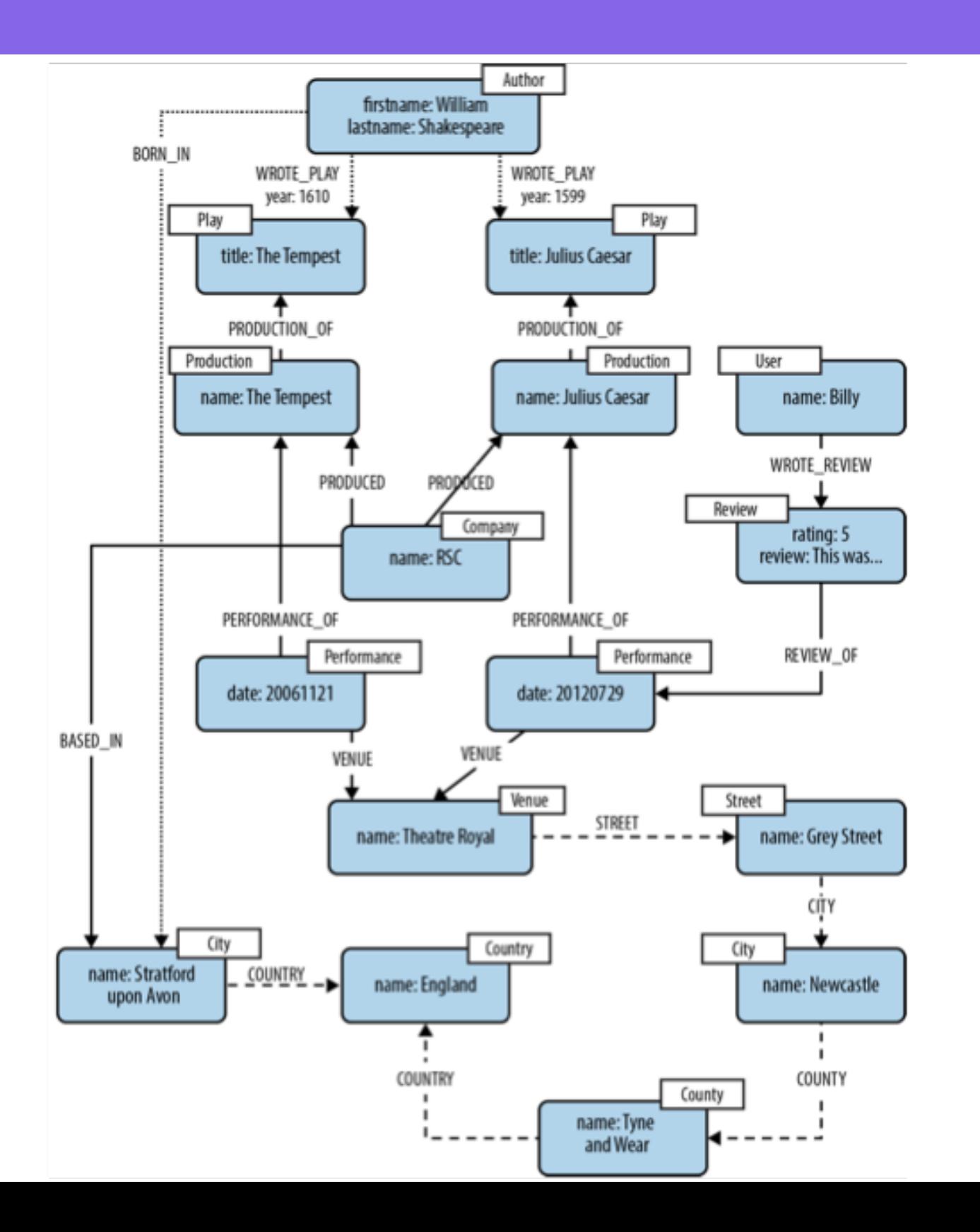

Relationships help both **partition a graph into separate domains** *and*  **connect** those domains.

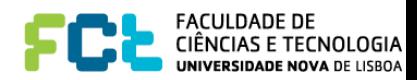

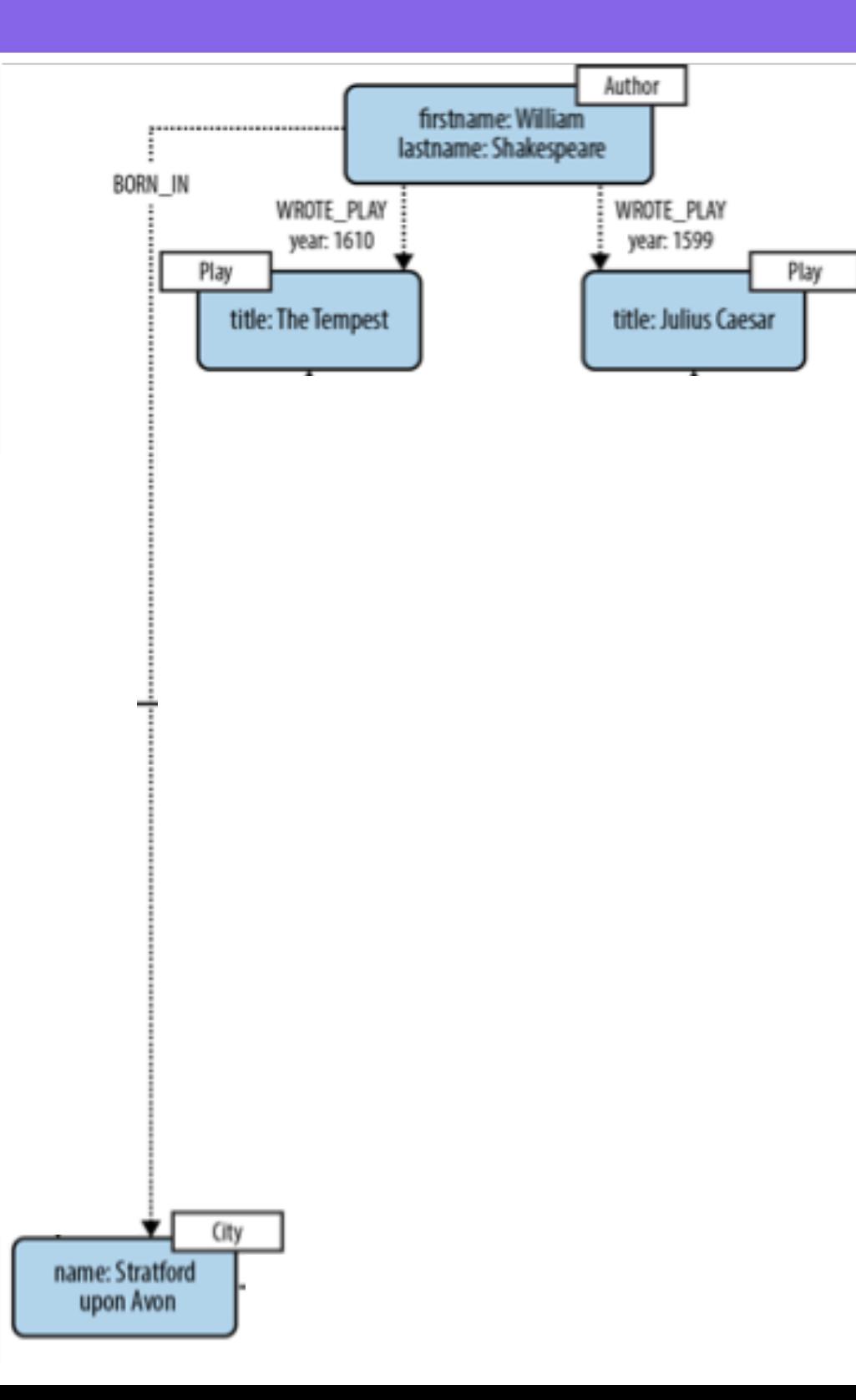

### Literary domain

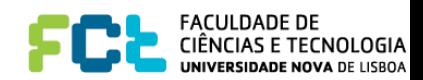

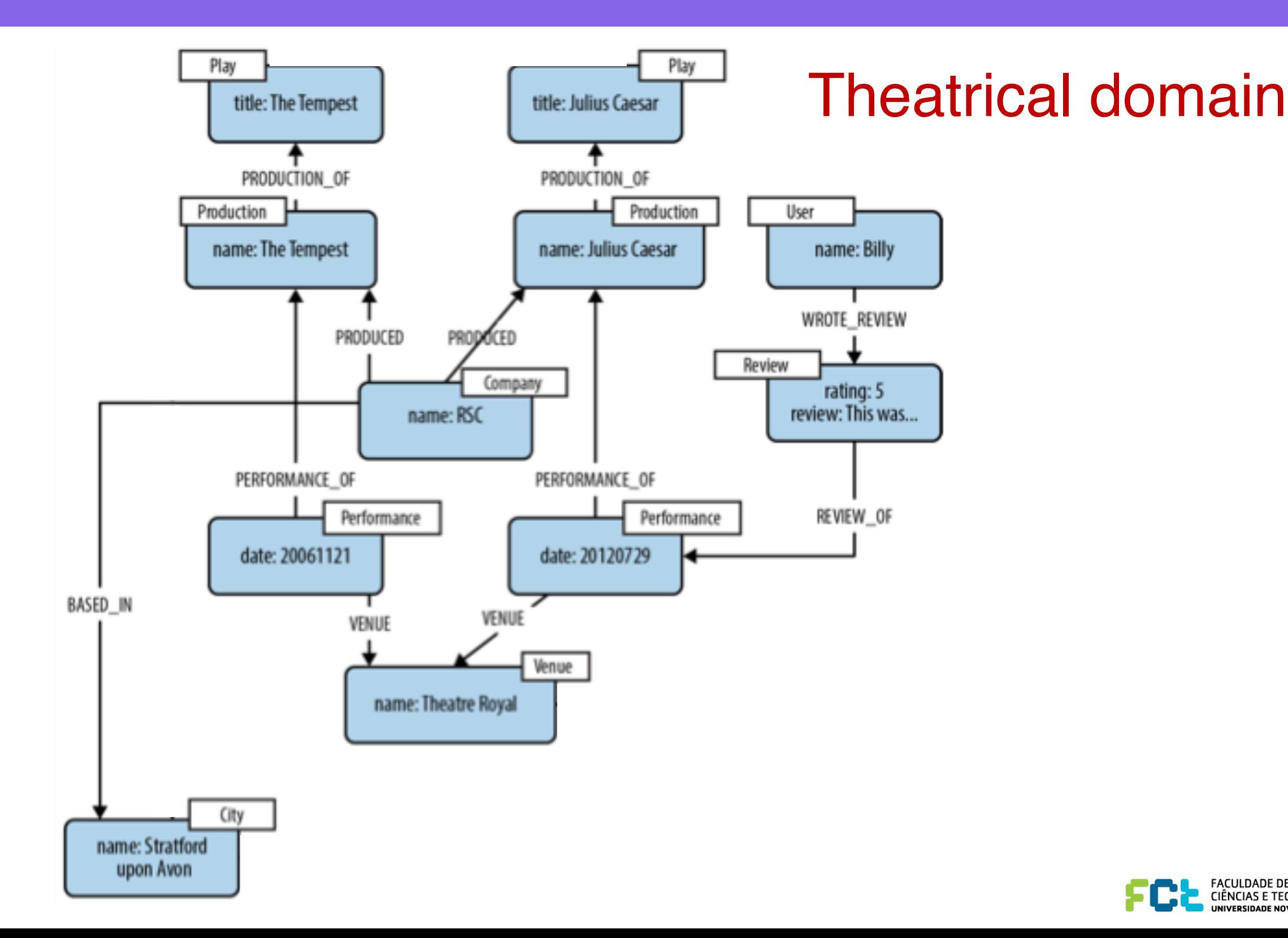

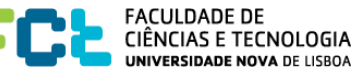

### Geoespatial domain

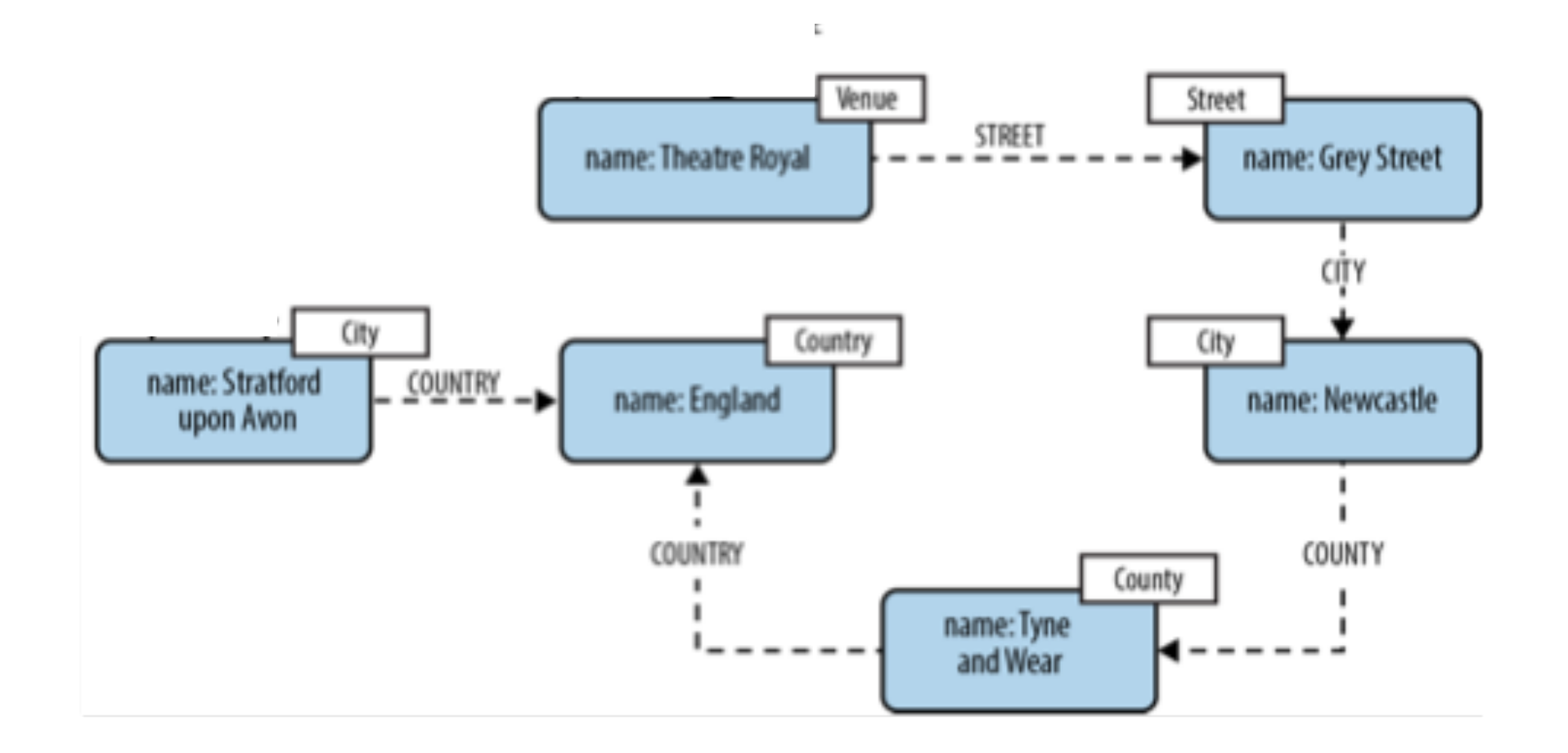

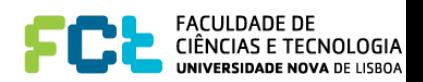

• Model communications – Email

CREATE (alice:User {username:'Alice'}), (bob:User {username:'Bob'}), (charlie:User {username:'Charlie'}), (davina:User {username:'Davina'}), (edward:User {username:'Edward'}), (alice)-[:ALIAS\_OF]->(bob)

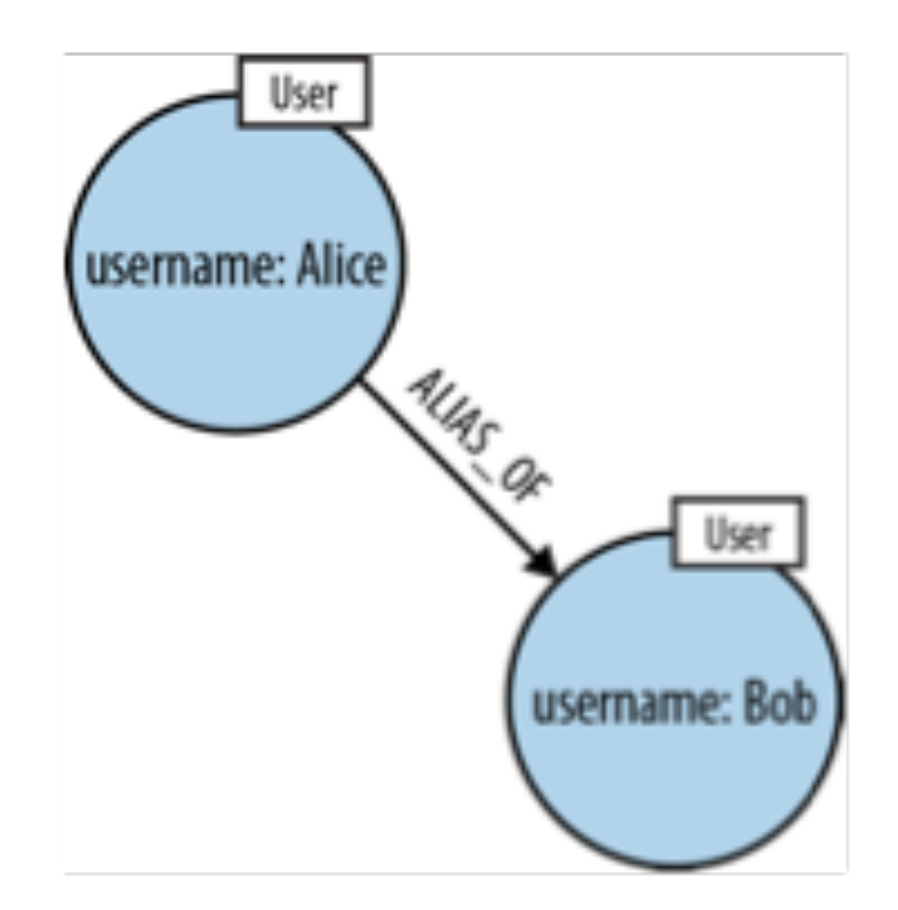

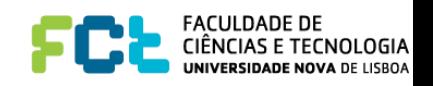

- Join the users together through the emails they've exchanged
- **MATCH** (bob:User {username:'Bob'}), (charlie:User {username:'Charlie'}), (davina:User {username:'Davina'}), (edward:User {username:'Edward'}) CREATE (bob)-[:EMAILED]->(charlie),  $(bob) - [:CC] ->(davina)$ ,  $(bob) - [ :BCC] ->(edward)$

**the most critical element of the data, the actual**  *email***, is missing** 

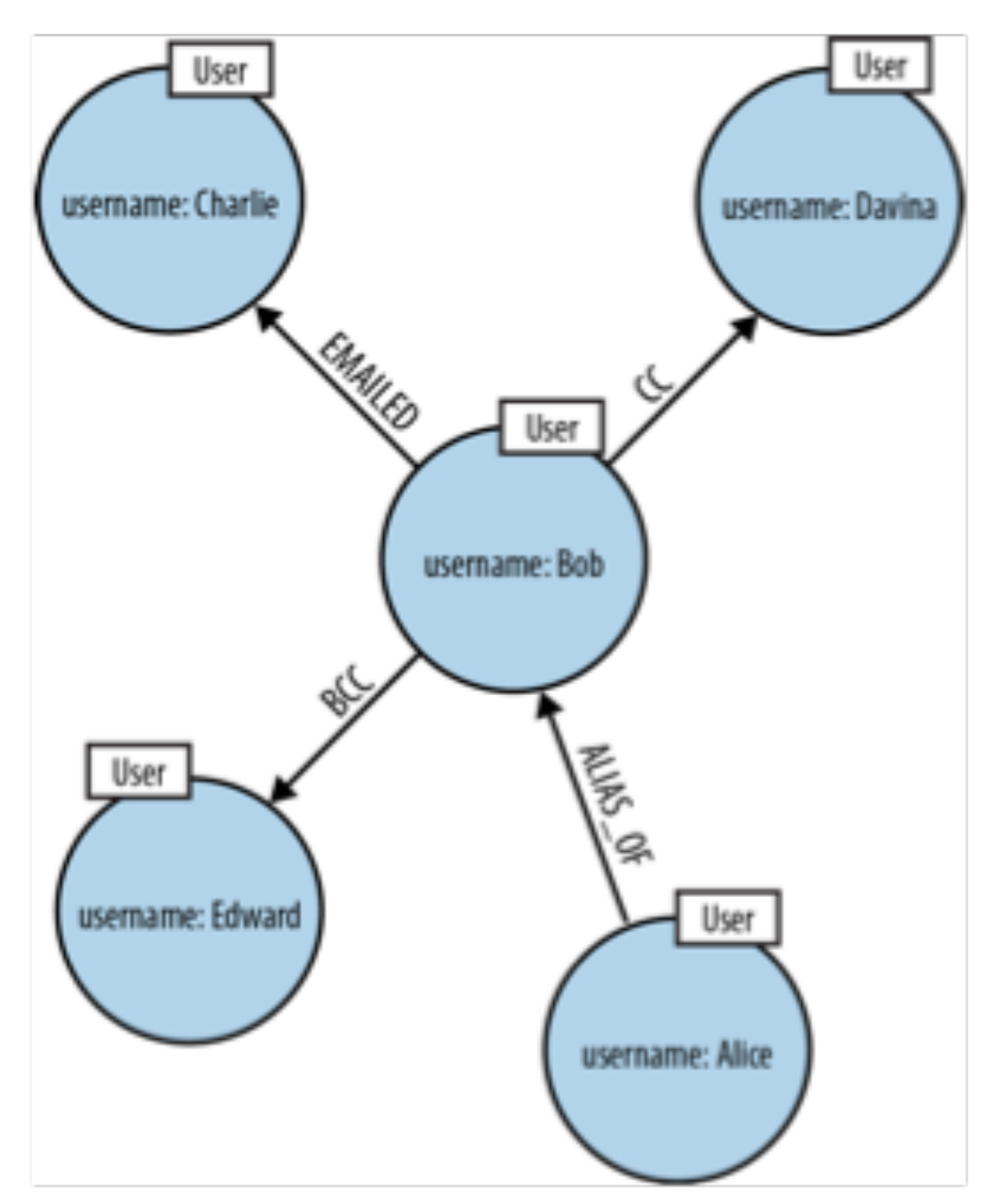

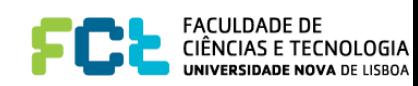

• This query returns the EMAILED relationships between Bob and Charlie (there will likely be one for each email that Bob has sent to Charlie)

```
MATCH (bob:User {username:'Bob'})-[e:EMAILED]->
      (charlie:User {username:'Charlie'})
RETURN e
```
• This tells us that emails have been exchanged, but it tells us nothing about the emails themselves:

```
:EMAILED[1] {}
```
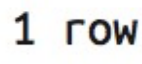

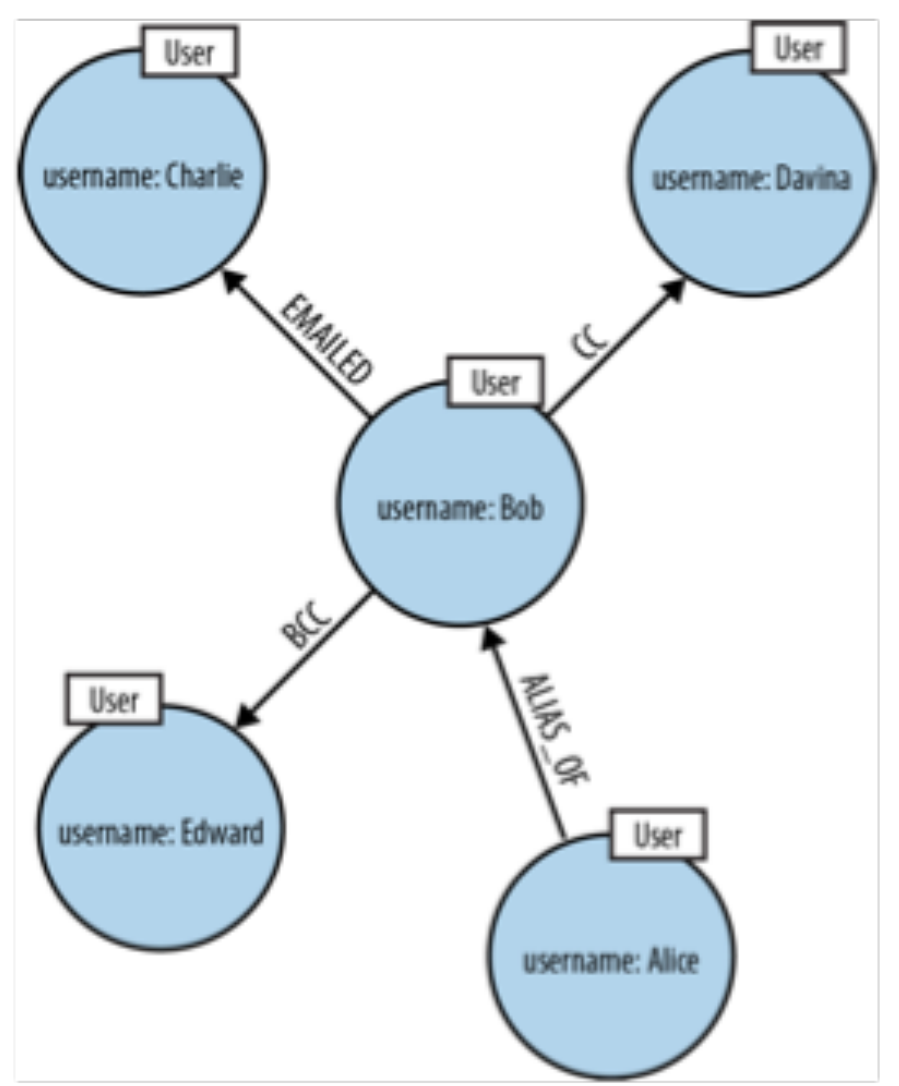

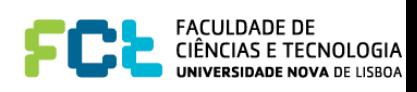

• We need to insert **email nodes** to represent the real emails exchanged within the business<br>
CREATE (email\_1:Email {id:'1', content:'Hi Charlie, ... Kind regards, Bob'}),

 $(bob) -[:SENT] ->(email_1),$ (email\_1)-[:TO]->(charlie),  $(email_1) - [:C] ->(davina),$ (email\_1)-[:CC]->(alice), (email\_1)-[:BCC]->(edward)

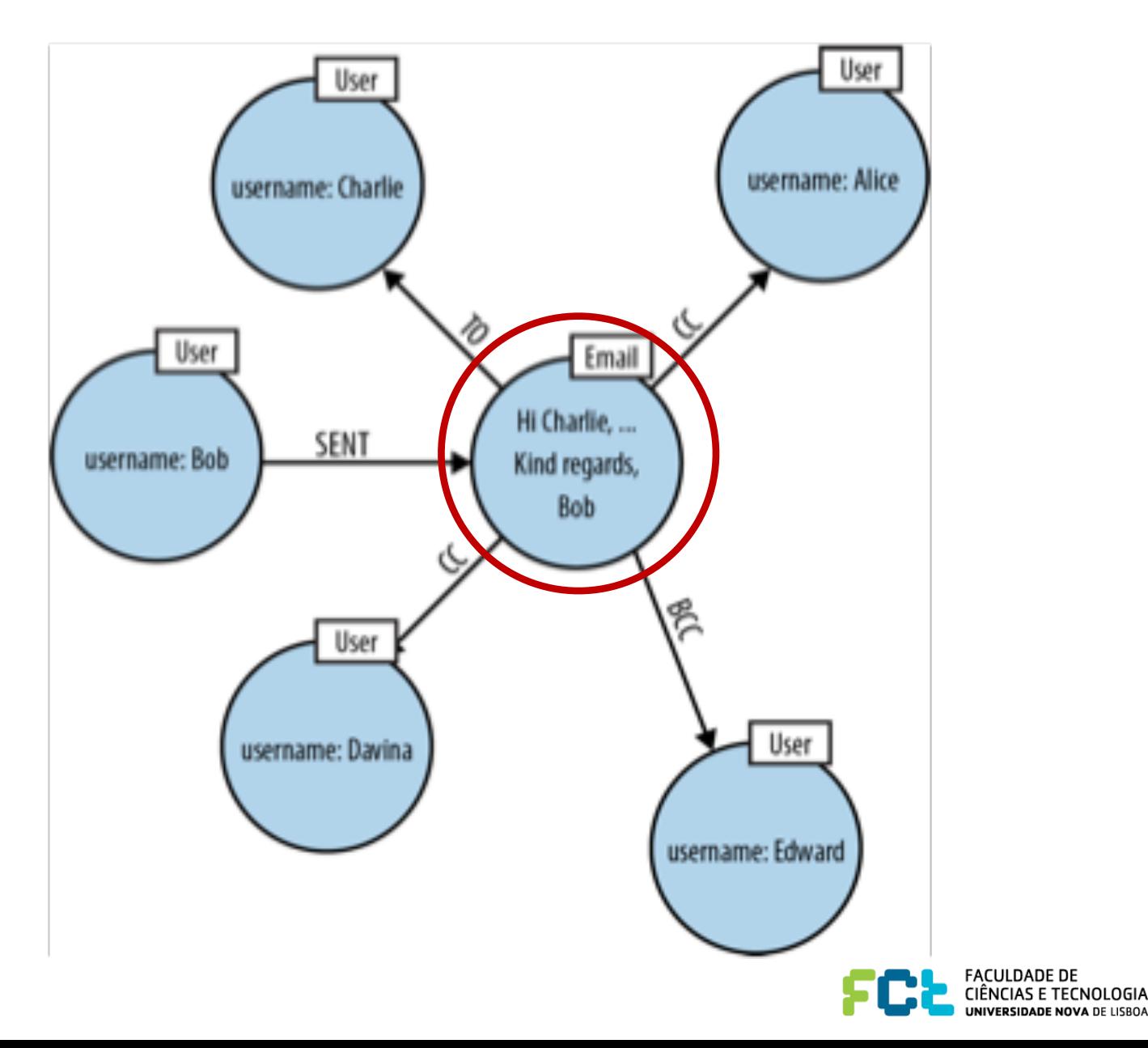

• We need to insert **email nodes** to represent the real emails exchanged within the business

```
CREATE (email_1:Email {id:'1', content:'email contents'}),
       (bob) -[:SENT] ->(enail_1),(email_1) - [:TO] ->(charlie),(email_1)-[:CC]->(davina),
       (email_1) - [:CC] ->(alice),(email_1)-[:BCC]->(edward);
CREATE (email_2:Email {id:'2', content:'email contents'}),
       (bob) -[:SENT] ->(email 2),
       (email 2) - [10] ->({\text{davina}}),
       (email_2)-[:BCC]->(edward);
```

```
CREATE (email_3:Email {id:'3', content:'email contents'}),
       (davina)-[:SENT]->(email_3),
       (email_3)-[:TO]->(bob),
       (email_3) - [:CC] ->(edward);
```

```
CREATE (email_4:Email {id:'4', content:'email contents'}),
       (charlie)-[:SENT]->(email_4),
       (email_4)-[:TO]->(bob),
                                         CREATE (email_5:Email {id:'5', content:'email contents'}),
       (email_4)-[:TO]->(davina),
                                                 (davina) -[:SENT] ->(email_5),(email_4)-[:TO]->(edward);
                                                 (email_5) - [10] ->(alice),(email_5)-[:BCC]->(bob),
                                                 (email 5) - [:BCC] ->(edward);
```
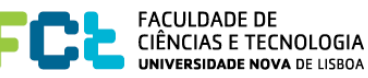

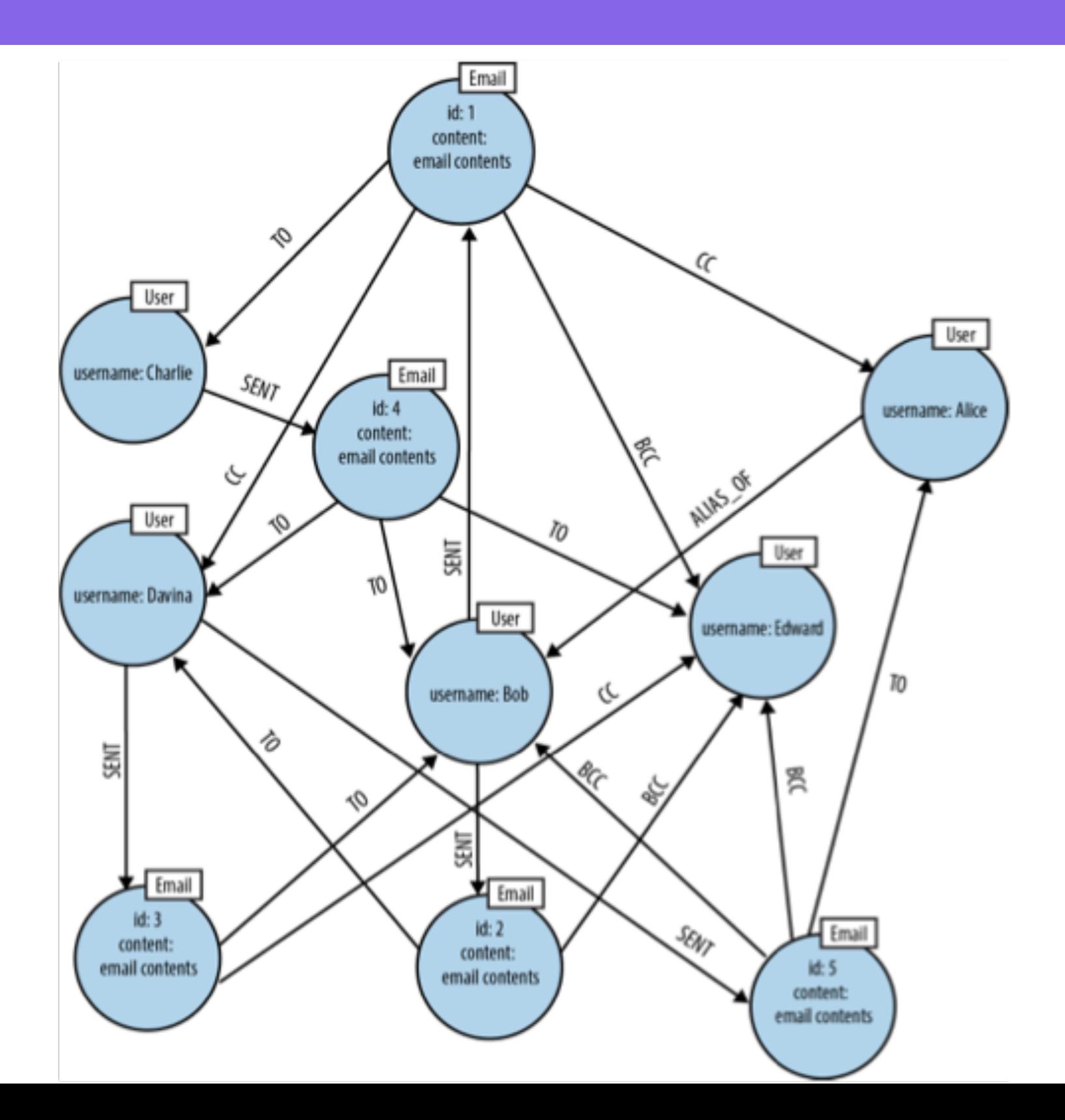

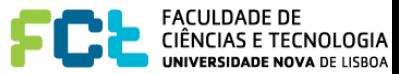

• Retrieve all the emails that Bob has sent where he's CC'd one of his own aliases.

```
MATCH (bob:User {username:'Bob'})-[:SENT]->(email)-[:CC]->(alias),
      (alias)-[:ALIAS_OF]->(bob)
RETURN email.id
```

```
email
 Node[6]{id:"1",content:"email contents"} |
                       . . . . . . . . . . . . . . . .
      . . . . . . . . . . . . .
1 row
```
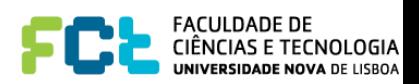

### Geospatial data

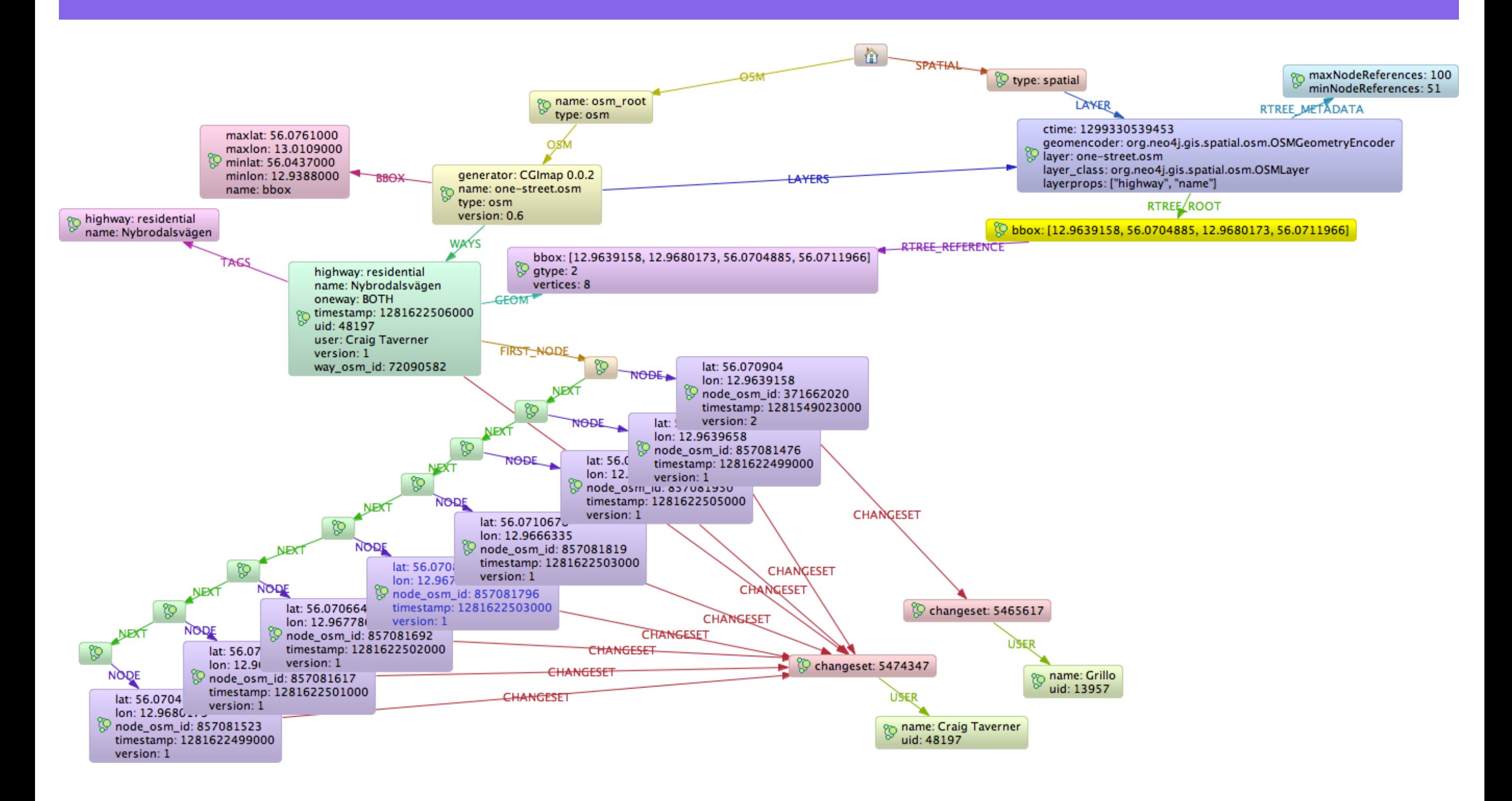

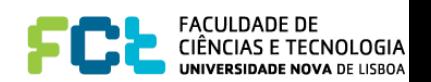

### Time

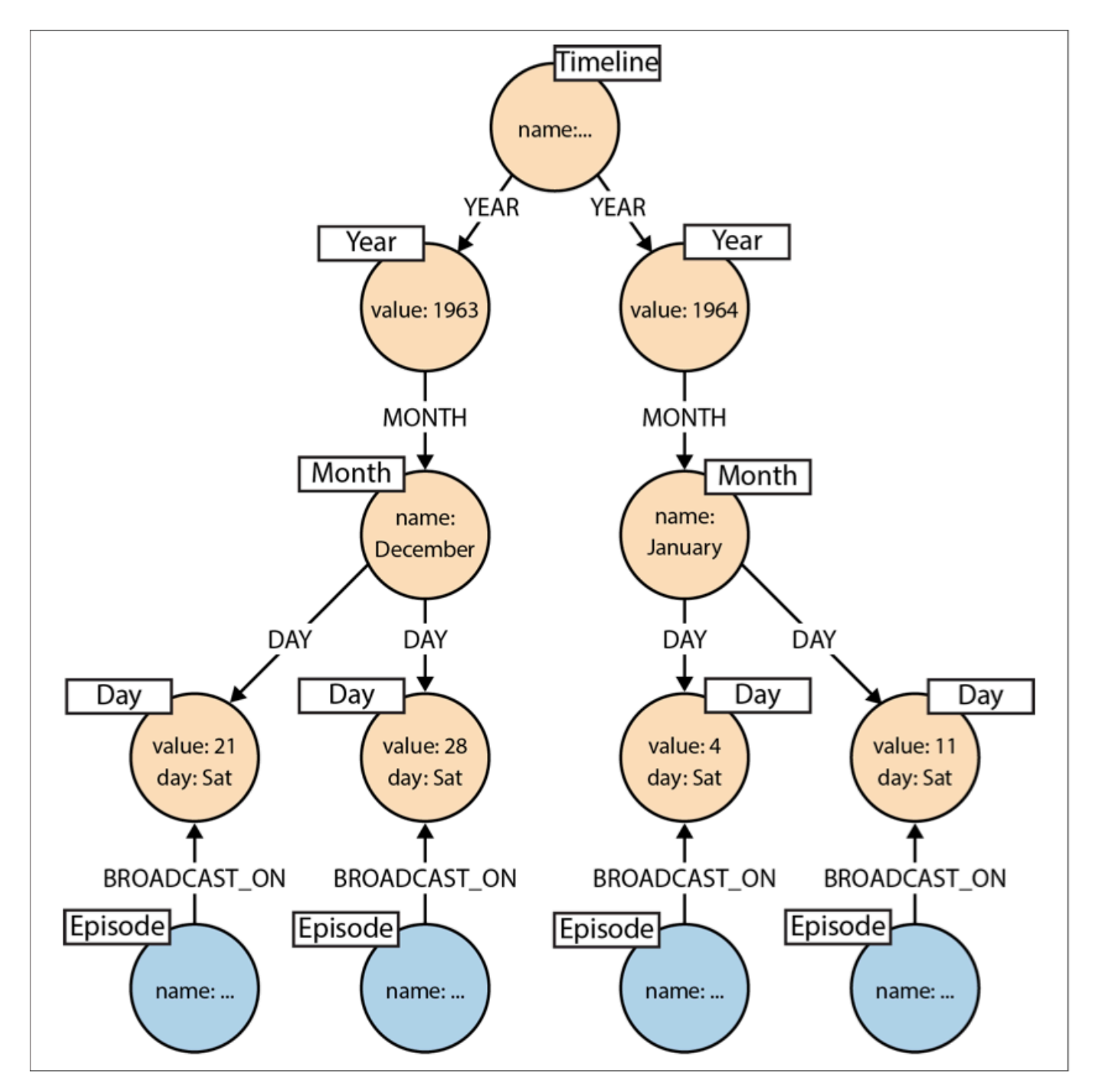

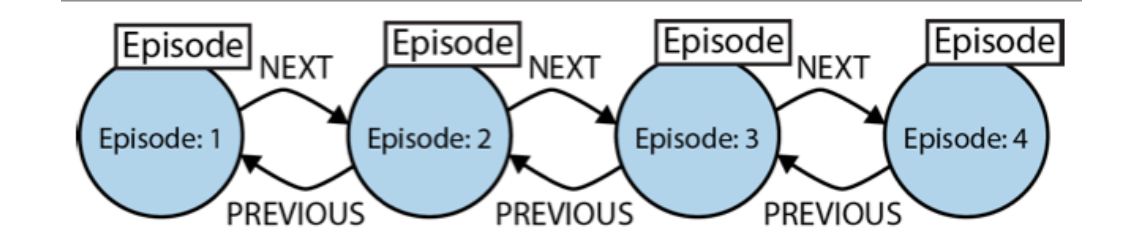

Linked lists

### Timelines

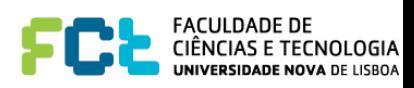

### Querying Graphs Neo4j Cypher Query Language

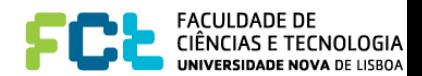

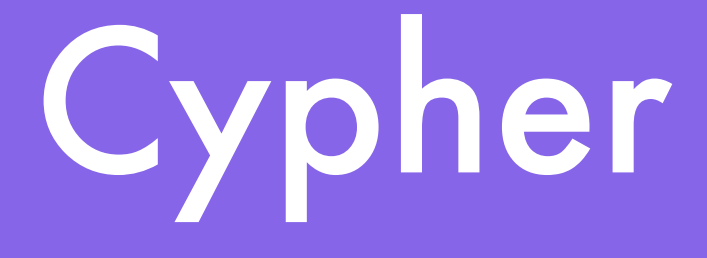

- The Query Language of Neo4j, with an easy to use and natural syntax
- Uses patterns to match and traverse the graph
- Typically, one uses anchor points to start querying (maybe using indexes to find them easily) and navigate from these anchor points
- MATCH … WHERE … RETURN instructions

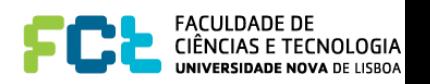

# Other Query Languages

- **• Cypher** is the Query Language of Neo4j, with an easy to use and natural syntax
- **• SPARQL** the RDF query language
- **• Gremlin** imperative, path-based query language

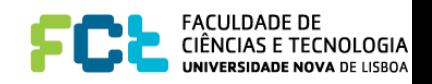

## ASCII art graph patterns

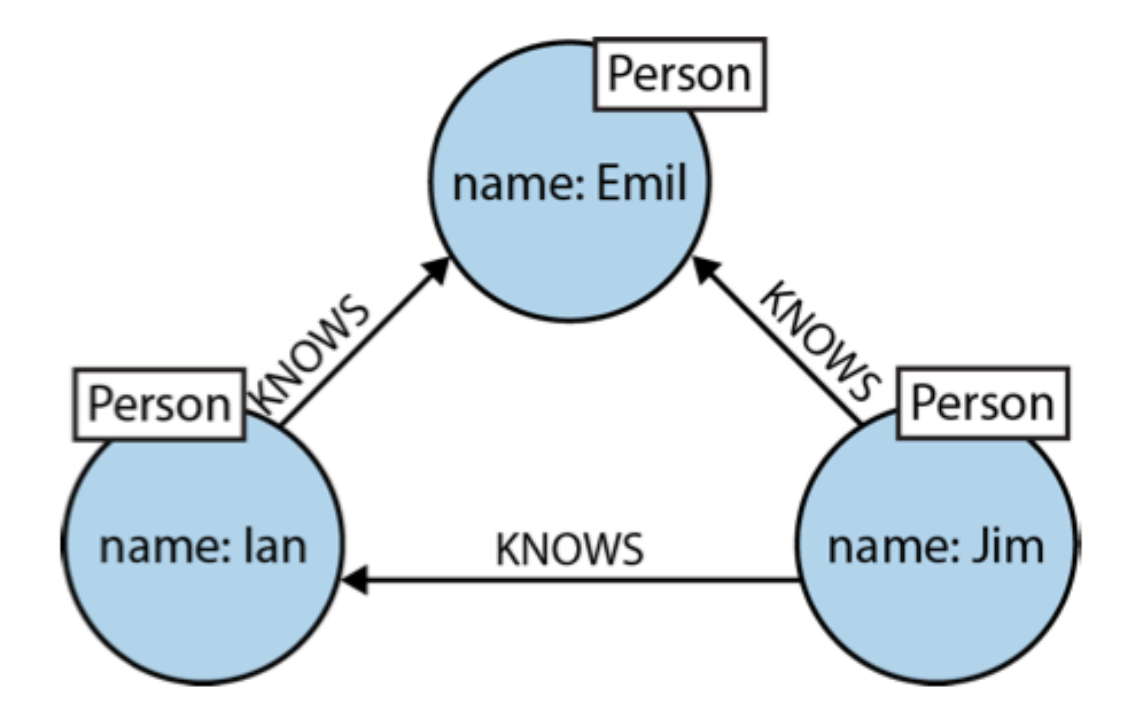

**(e)<-[:KNOWS]-(j)-[:KNOWS]->(i)-[:KNOWS]->(e)**

**(emil:Person {name:'Emil'}) <-[:KNOWS]-(jim:Person {name:'Jim'}) -[:KNOWS]->(ian:Person {name:'Ian'}) -[:KNOWS]->(emil)**

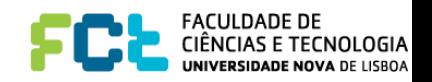

#### MATCH and RETURN THE ANCHOR POINTS IN THE REAL GRAPH SOME POINTS IN THE REAL GRAPH, THE REAL GRAPH, THE REAL GRAPH, THE REAL GR  $p$ attern are bound, are determined by  $C_{\rm eff}$  are determined by  $C_{\rm eff}$  by  $C_{\rm eff}$  by  $C_{\rm eff}$

flexes the unanchored parts around to find local matches.

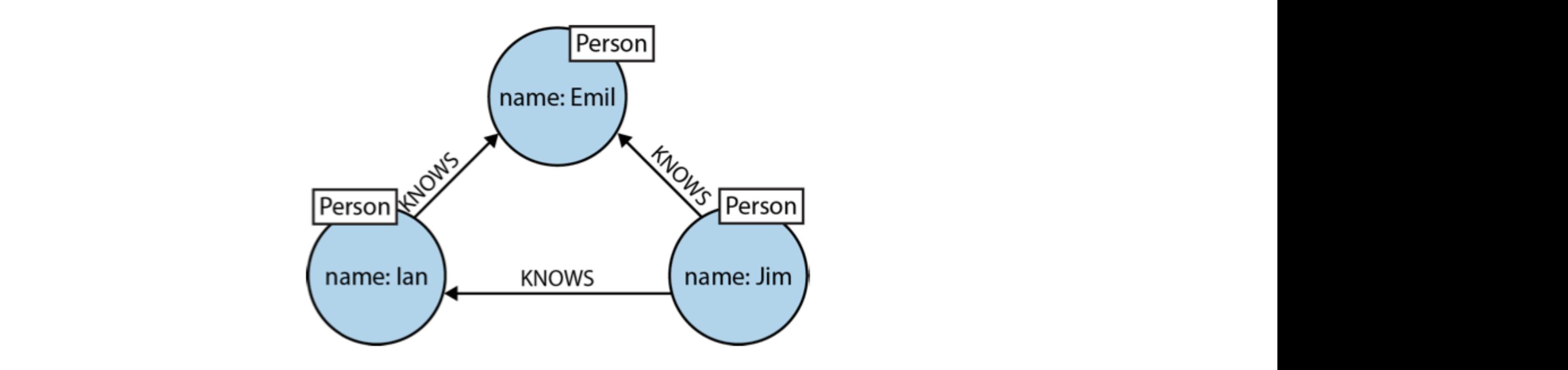

Find the mutual friends of a user named Jim:

```
MATCH (a:Person {name:'Jim'})-[:KNOWS]->(b)-[:KNOWS]->(c),
      (a) - : KNOWS] ->(c)
RETURN b, c
```
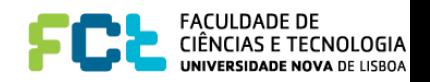

### **Signal MATCH and RETURN clause** Like most query languages, Cypher is composed of clauses. The simplest queries con‐ can use in a Cypher query later in this chapter). Here's an example of a Cypher query

```
MATCH (a:Person {name:'Jim'})-[:KNOWS]->(b)-[:KNOWS]->(c),
      (a) - : KNOWS ] ->(c)
RETURN b, c
```
that uses these three clauses three clauses three clauses to find the mutual friends of a user named  $\mu$ :

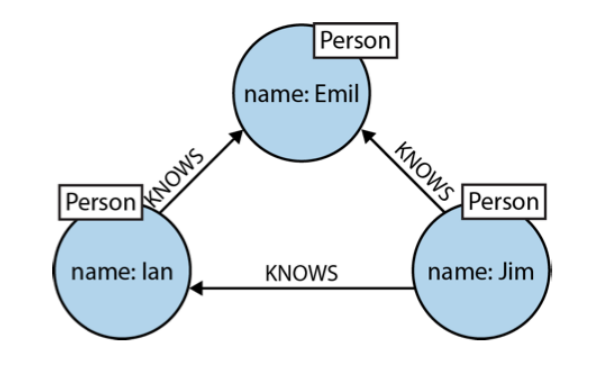

- 1. looking for a node labeled Person with a name property whose value is Jim. The return value from this lookup is bound to the identifier a
- 2. A simple pattern

```
(a) - [:KNOWS] - > (b) - [:KNOWS] - > (c), (a) - [:KNOWS] - > (c)
```
that describes a path comprising three nodes

3. Cypher then matches the remainder of the pattern to the graph immediately surrounding this anchor point. As it does so, it discovers nodes to bind to the other identifiers. While a will always be anchored to Jim, b and c will be bound to a sequence of nodes as the query executes.

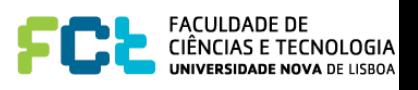

#### WHERE clause several KNOWS relationships, as per Figure 3-1. This pattern could, in theory, occur many times throughout our graph data; with a ASCII art graph patterns are fundamental to Cypher. A Cypher query anchors one or more parts of a parts of a pattern to specific locations in a graph using predicates, and then the new predica<br>The new predicates, and the new predicates, and then the new predicates, and then the new predicates, and then

bound to the identifier a, the identifier a, the identifier a, the others to b and c. These nodes are connected<br>The others to b and c. These nodes are connected by way of the other and c. These nodes are connected by way o

large user set, there may be many mutual relationships corresponding to this pattern.

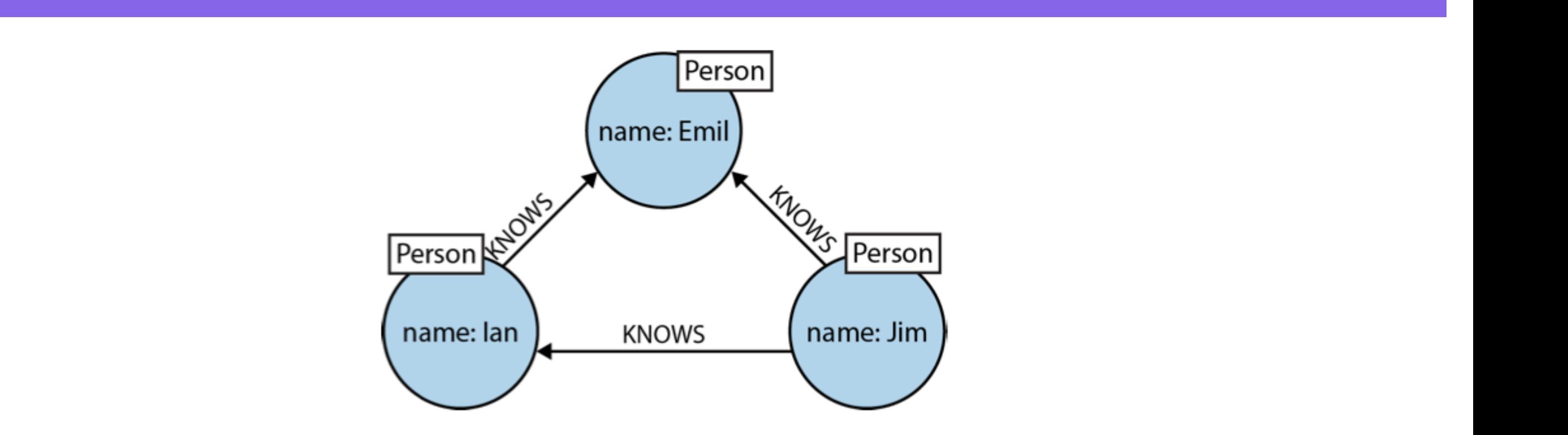

Find the mutual friends of a user named Jim: Find the mutual friends of a user named Jim. Find the mutual friends of a user named Jim:

```
<code>MATCH</code> (a:Person)-[:KNOWS]->(b)-[:KNOWS]->(c), (a)-[:KNOWS]->(c)
     WHERE a.name = 'Jim'
      RETURN b, c
can use in a cypher query later in this chapter in this chapter in this chapter in this capacity is an example of a Cypher query contained by a cypher query contained by a cypher query contained by a cypher query contained
t_{\rm max} that uses the mutual friends of a user named \sigma user named J user named Jim: \sigma user n user n
```

```
H = \frac{1}{2}The computer is the same is the same indire. Survey is the same as our earlier the same is the same in the same<br>The same is the same is the same in the same is the same in the same is the same in the same in the same is th
RETURN
      MATCH (a:Person {name:'Jim'})-[:KNOWS]->(b)-[:KNOWS]->(c),
              (a) -[:KNOWS]->(c)
     RETURN b, c
```
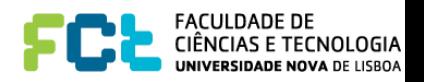

#### Other Clauses **Other Cypher Clauses** The other clauses we can use in a Cypher query include:

CREATE *and* CREATE UNIQUE Create nodes and relationships.

#### MERGE

Ensures that the supplied pattern exists in the graph, either by reusing existing nodes and relationships that match the supplied predicates, or by creating new nodes and relationships.

#### DELETE

Removes nodes, relationships, and properties.

#### SET

Sets property values.

#### FOREACH

Performs an updating action for each element in a list.

Provides criteria for filtering pattern matching results.

#### UNION

Merges results from two or more queries.

#### WITH

Chains subsequent query parts and forwards results from one to the next. Similar to piping commands in Unix.

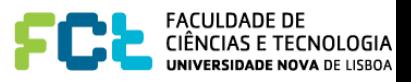

# Playing with Neo4J

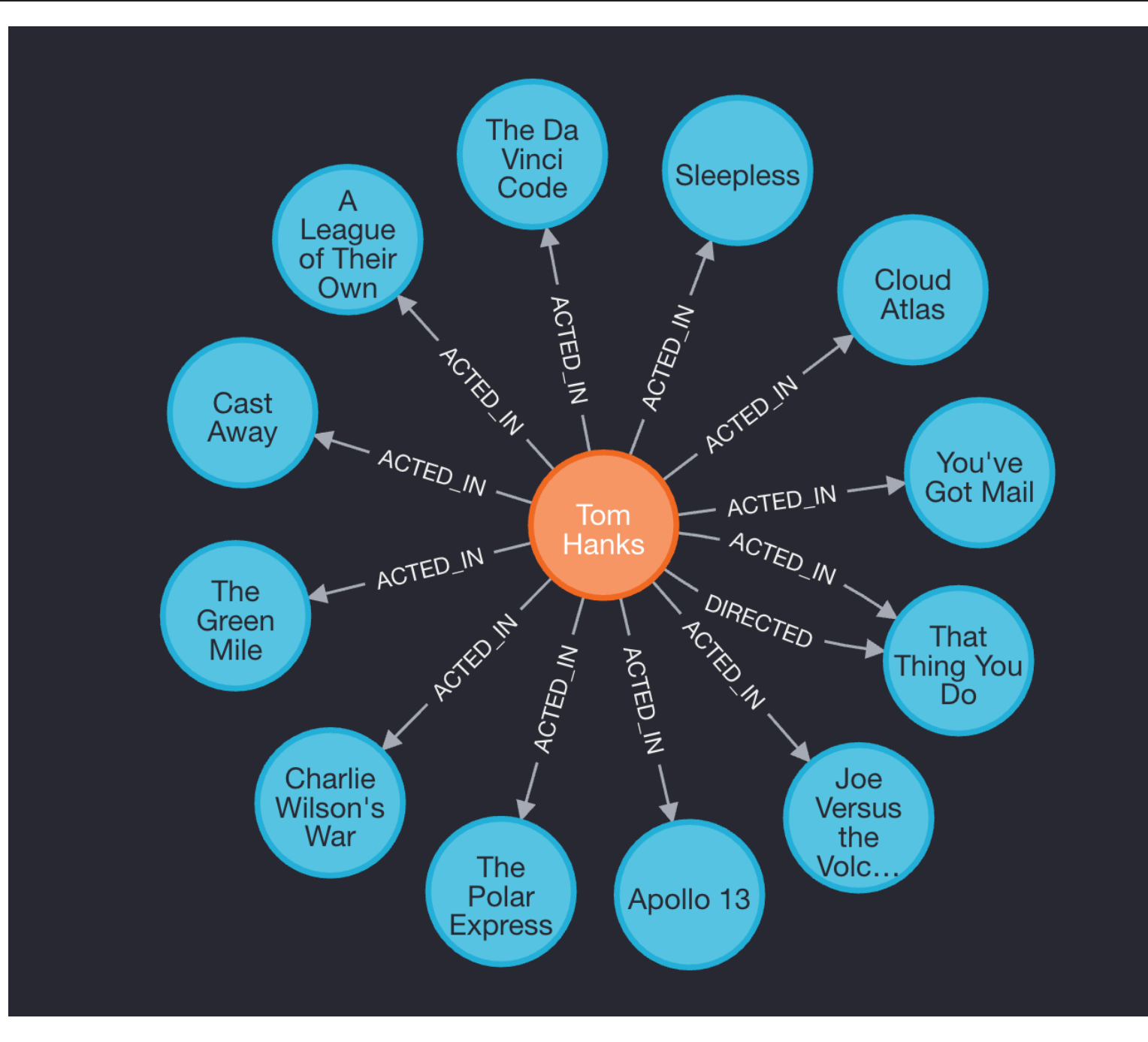

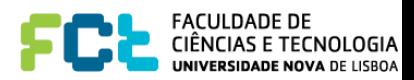

## Playing with Neo4J

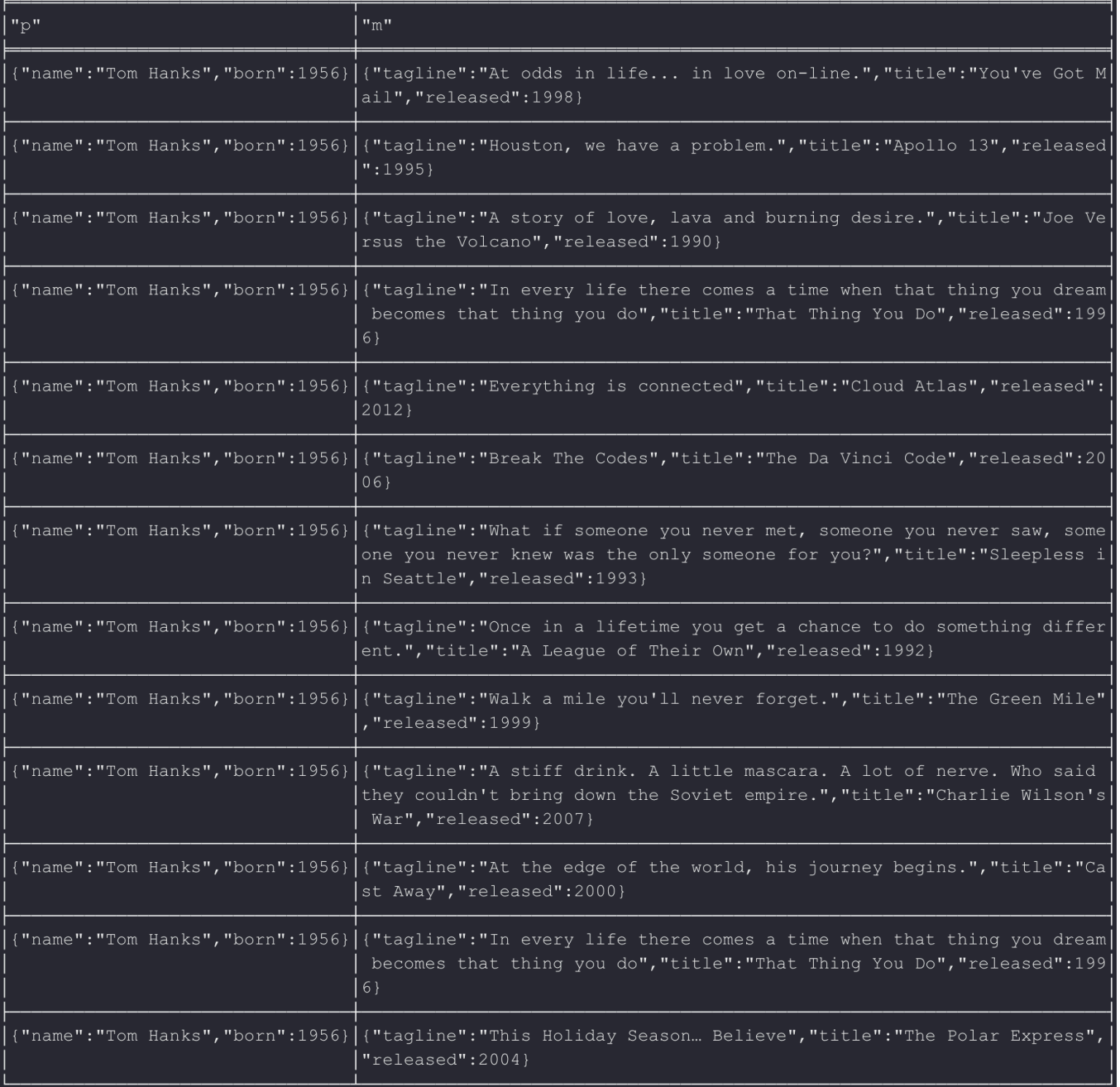

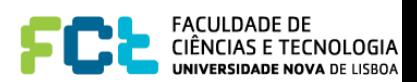

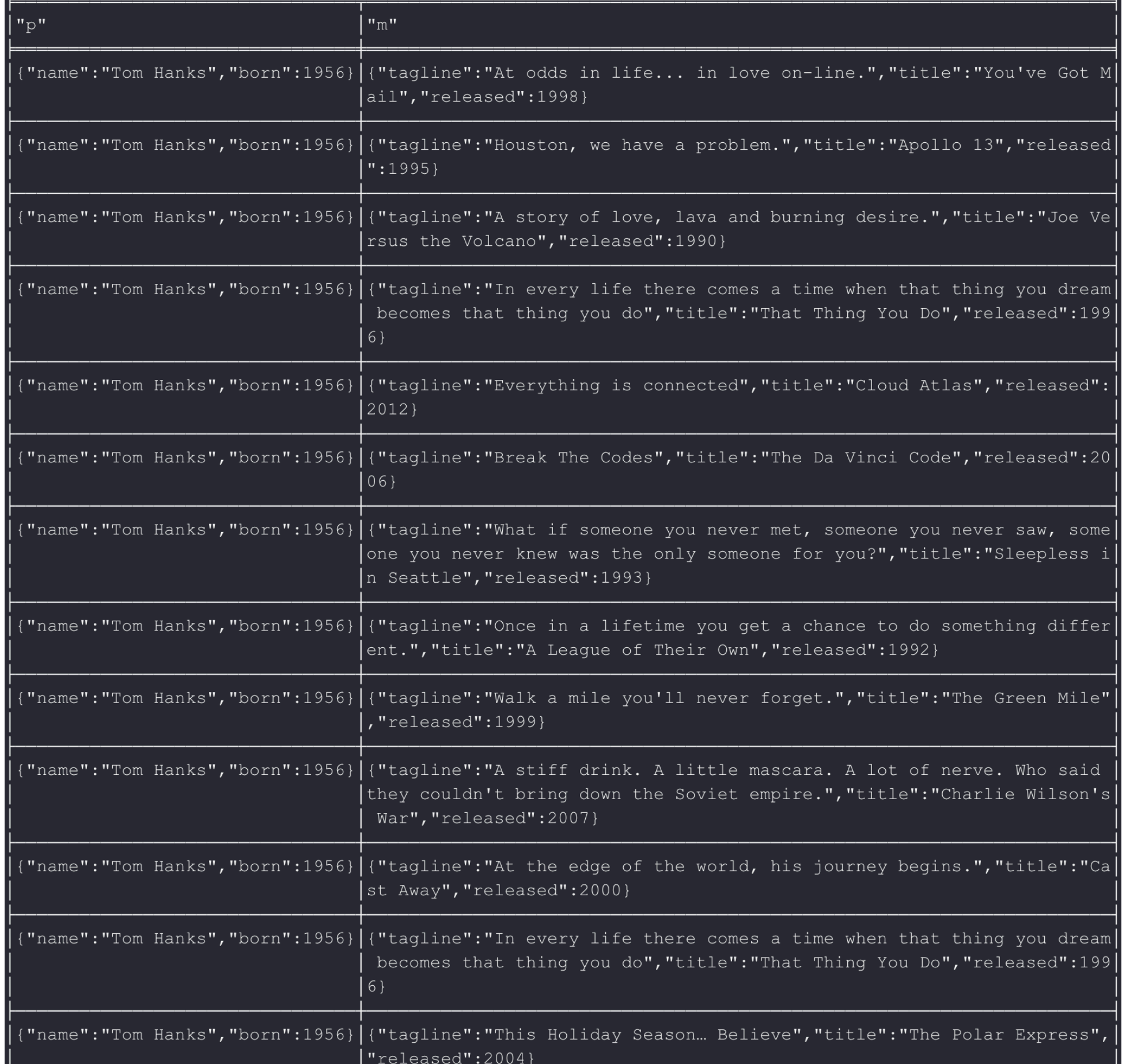

## Playing with Neo4J

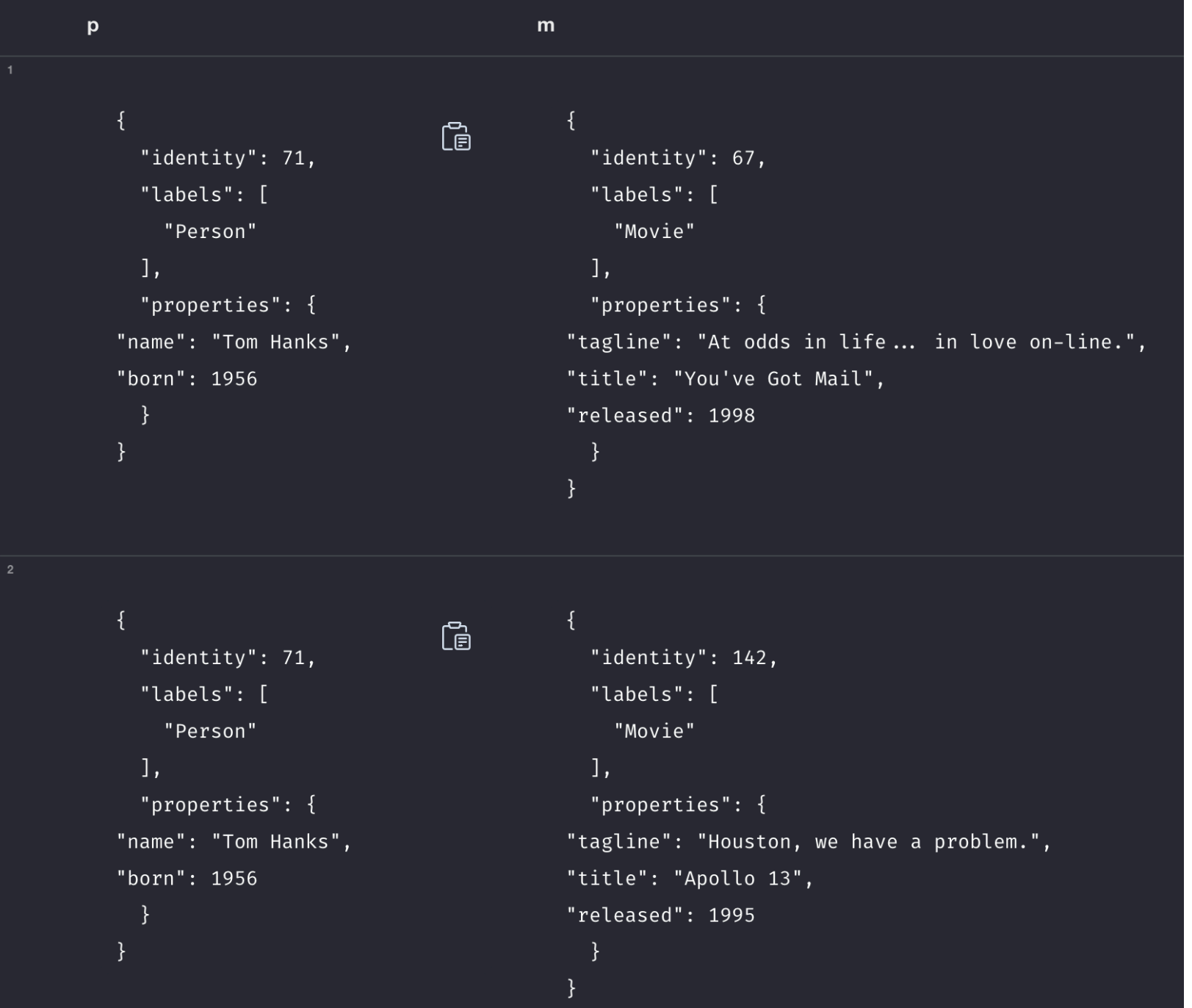

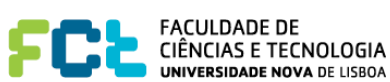
#### MATCH (p:Person)-->(m:Movie) WHERE p.name = 'Tom Hanks' RETURN m.title

m.title

"You've Got Mail"

"Apollo 13"

"Joe Versus the Volcano"

"That Thing You Do"

"Cloud Atlas"

 $5\phantom{.0}$ 

"The Da Vinci Code"

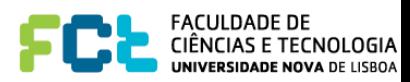

#### MATCH (p:Person)-[rel]->(m:Movie) WHERE p.name = 'Tom Hanks' RETURN p,rel, m

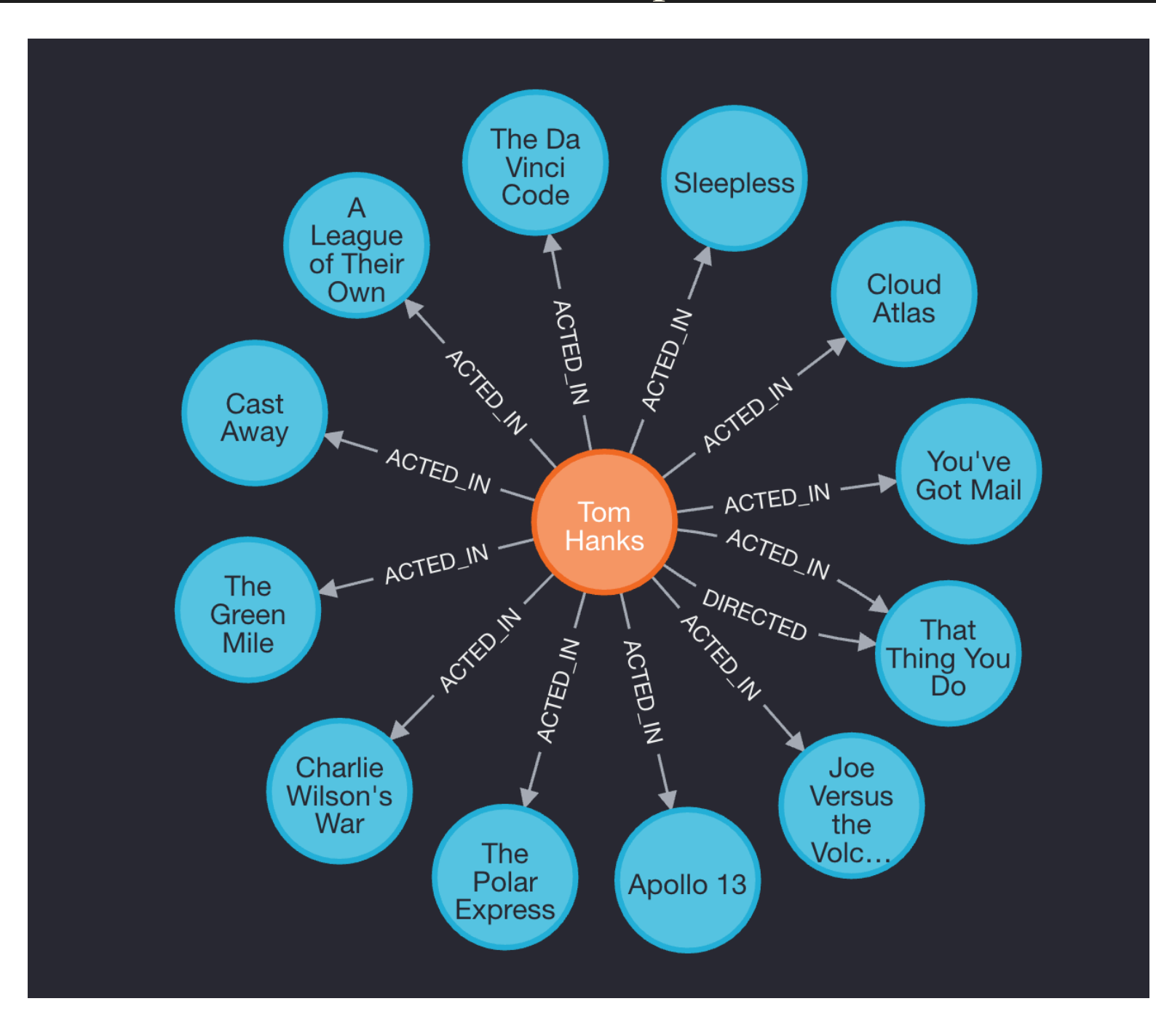

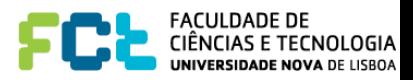

#### MATCH (p:Person)-[rel]->(m:Movie) WHERE p.name = 'Tom Hanks' RETURN p,rel, m

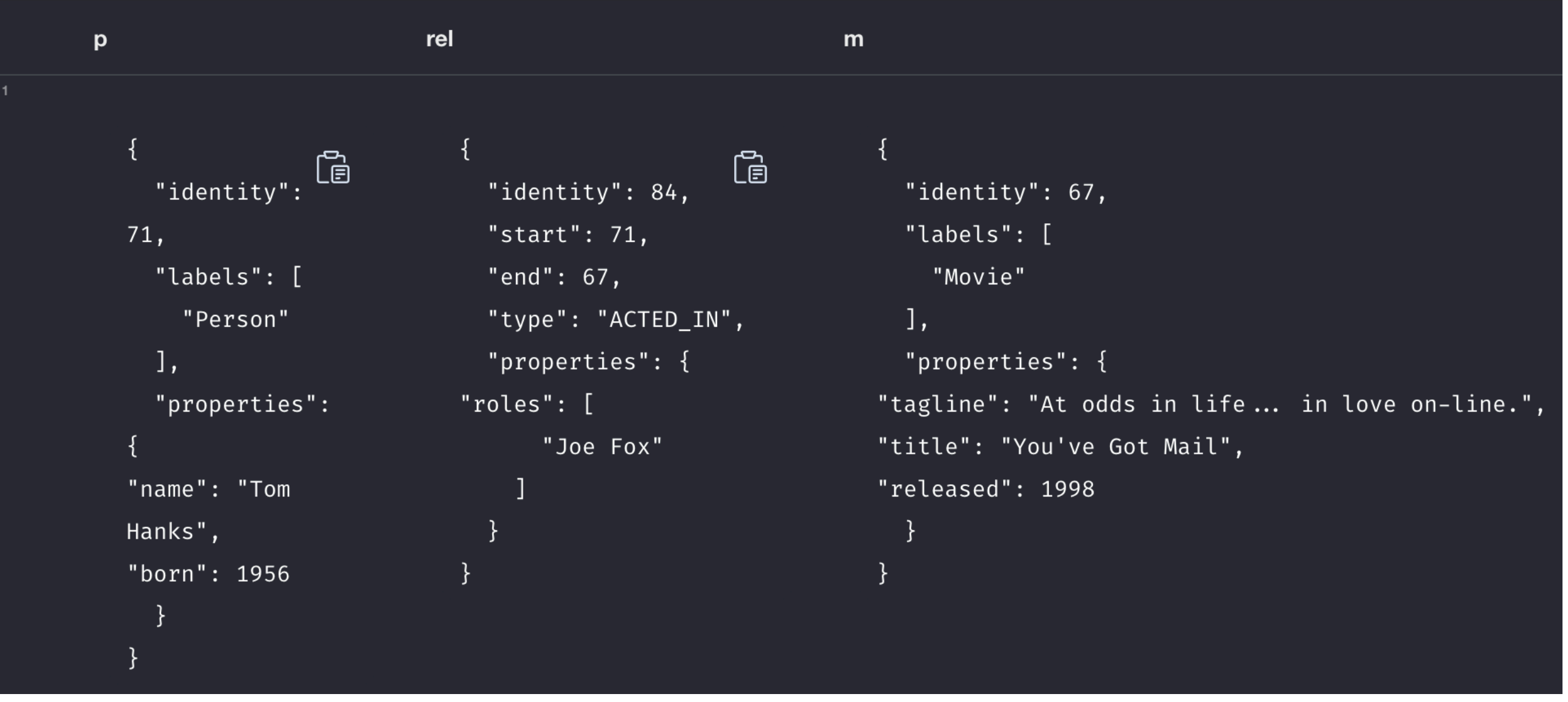

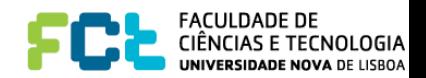

#### MATCH (p:Person)-[rel]->(m:Movie) WHERE p.name = 'Tom Hanks' RETURN p,rel, m

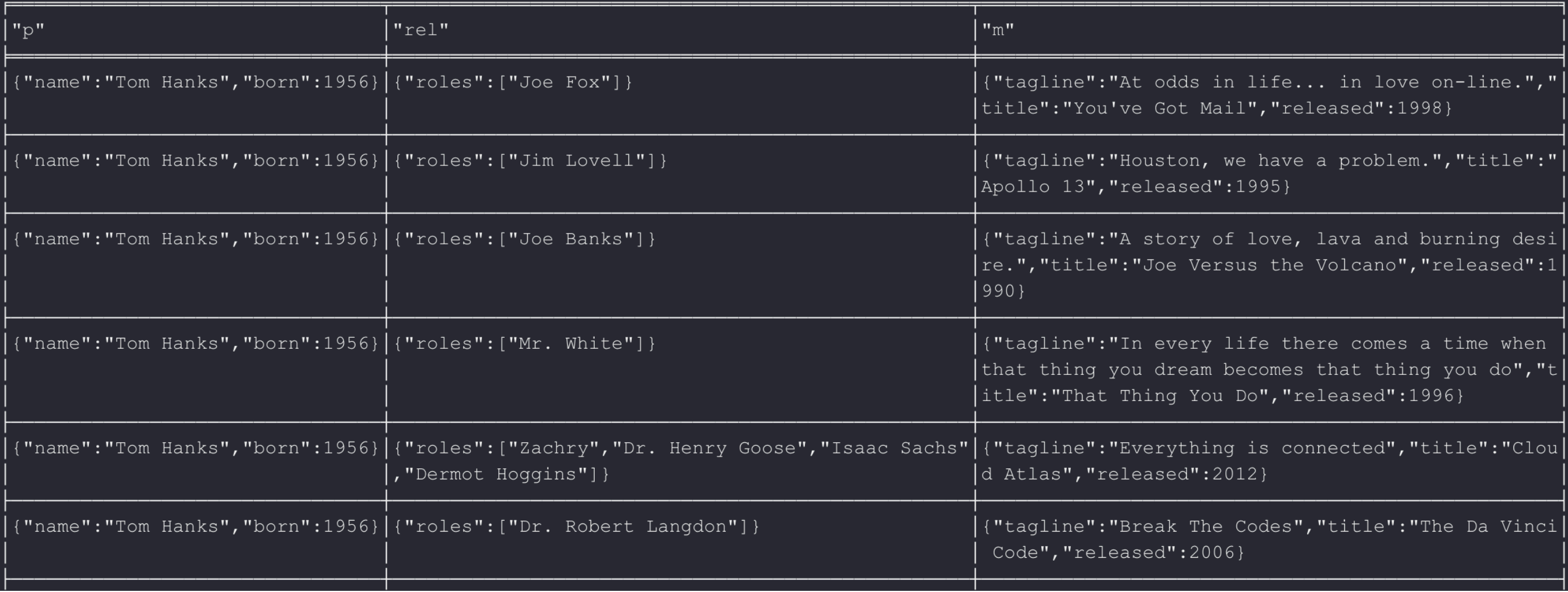

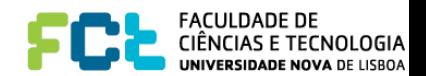

### More info

- <https://neo4j.com/docs/>
- [https://neo4j.com/docs/pdf/cypher](https://neo4j.com/docs/pdf/cypher-refcard-4.3.pdf)[refcard-4.3.pdf](https://neo4j.com/docs/pdf/cypher-refcard-4.3.pdf)
- <https://neo4j.com/videos/>

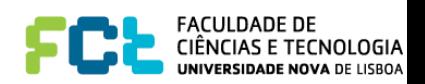